## Research on NLP for RE at Università della Svizzera italiana: a Report

Arianna Blasi♦· Mauro Pezzè♦· Alessandra Gorla♥· Michael D. Ernst♠

♦USI Università della Svizzera italiana, **Switzerland** 

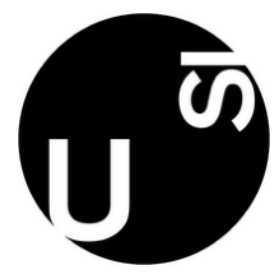

♥IMDEA Software Institute, Spain

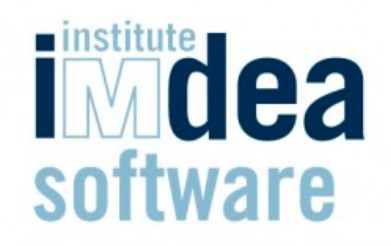

♠University of Washington Seattle, WA, USA

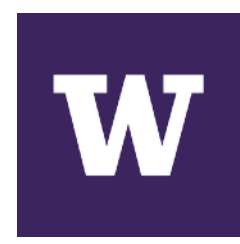

### Automatic generation of test cases

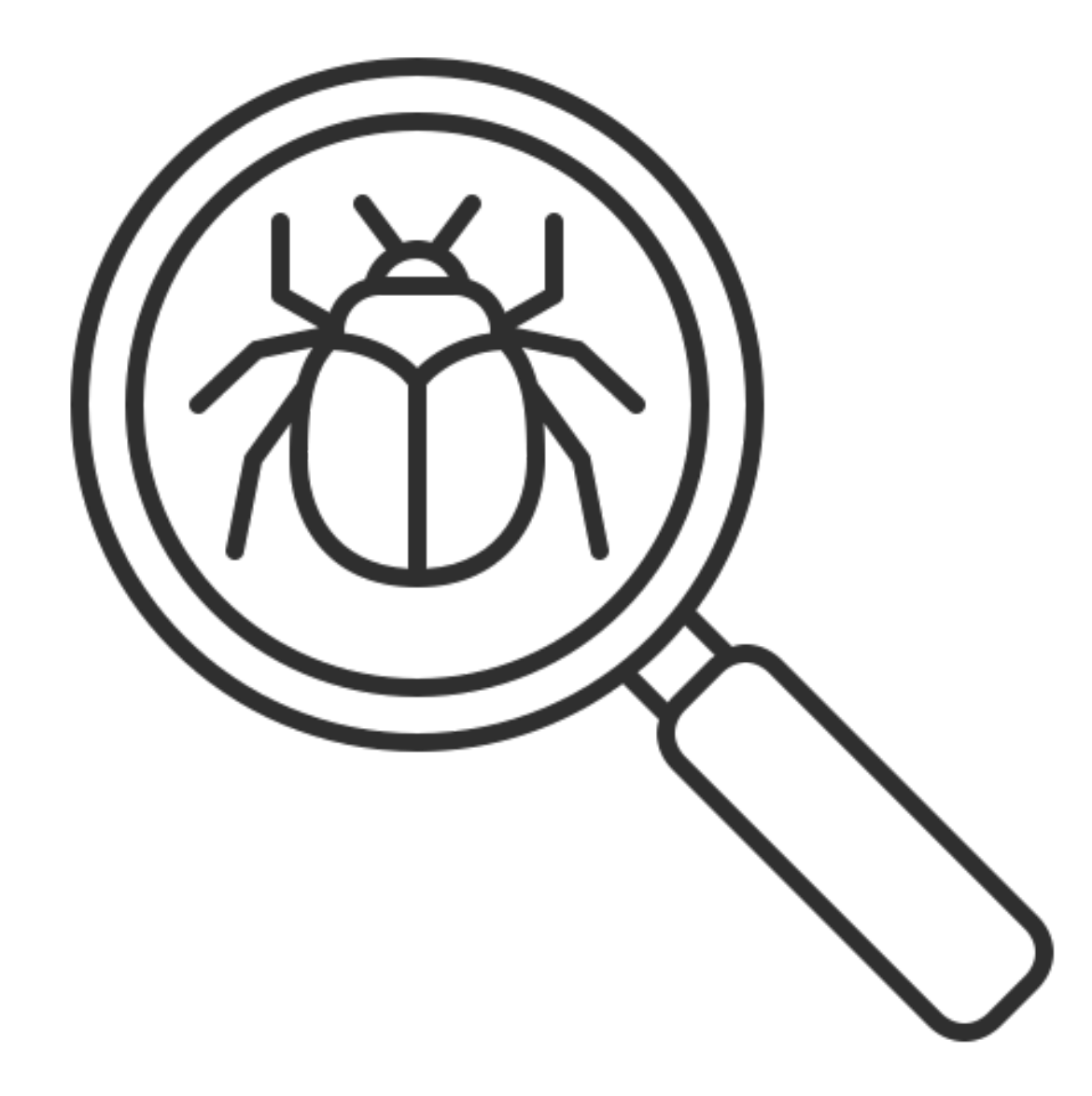

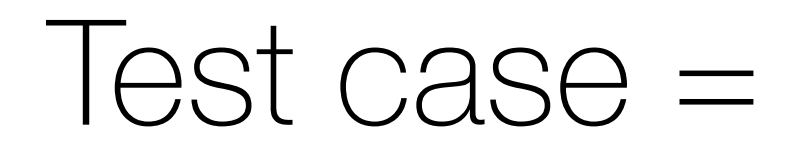

## Test case = input

### Test case = input +

- 
- 
- -
	- -
		-
	-
- 

• How to know inputs - valid, invalid, etc. ?

- How to know inputs valid, invalid, etc. ?
- How to know the expected output given an input?

- How to know inputs valid, invalid, etc. ?
- How to know the expected output given an input?
- How to avoid introducing costs e.g., human aid?

- How to know inputs valid, invalid, etc. ?
- How to know the expected output given an input?
- How to avoid introducing costs e.g., human aid?

# Exploiting available information

- How to know inputs valid, invalid, etc. ?
- How to know the expected output given an input?
- How to avoid introducing costs e.g., human aid?

• Semantically relevant information

- Semantically relevant information
- Often expressed in Natural Language

- Semantically relevant information
- Often expressed in Natural Language
- ...code comments, documentation, requirements...

```
// returns true if x is less than 0
public class SimpleMath {
    public boolean isNegative(int x){
        return x > 0; 
    }
}
```

```
// returns true if x is less than 0
public class SimpleMath {
    public boolean isNegative(int x){
        return x > 0; 
    }
```
}

```
public class SimpleMathTest {
    @Test
    public void testIsNegative(){
        SimpleMath simpleMathInstance = new SimpleMath();
        assertTrue(simpleMathInstance.isNegative(-1));
    }
}
```

```
// returns true if x is less than 0
public class SimpleMath {
    public boolean isNegative(int x){
        return x > 0; 
    }
}
```

```
public class SimpleMathTest {
    @Test
    public void testIsNegative(){
        SimpleMath simpleMathInstance = new SimpleMath();
        assertTrue(simpleMathInstance.isNegative(-1));
    }
}
```

```
// returns true if x is less than 0
public class SimpleMath {
     public boolean isNegative(int x){
          return x > 0; 
     }
 }
public class SimpleMathTest {
   @Test
   public void testIsNegative(){
      SimpleMath simpleMathInstance = new SimpleMath();
       assertTrue(simpleMathInstance.isNegative(-1));
```
}

}

```
// returns true if x is less than 0
public class SimpleMath {
     public boolean isNegative(int x){
          return x > 0; 
     }
 }
public class SimpleMathTest {
    @Test
   public void testIsNegative(){
      SimpleMath simpleMathInstance = new SimpleMath();
       assertTrue(simpleMathInstance.isNegative(-1));
    }
}
```
Test fails

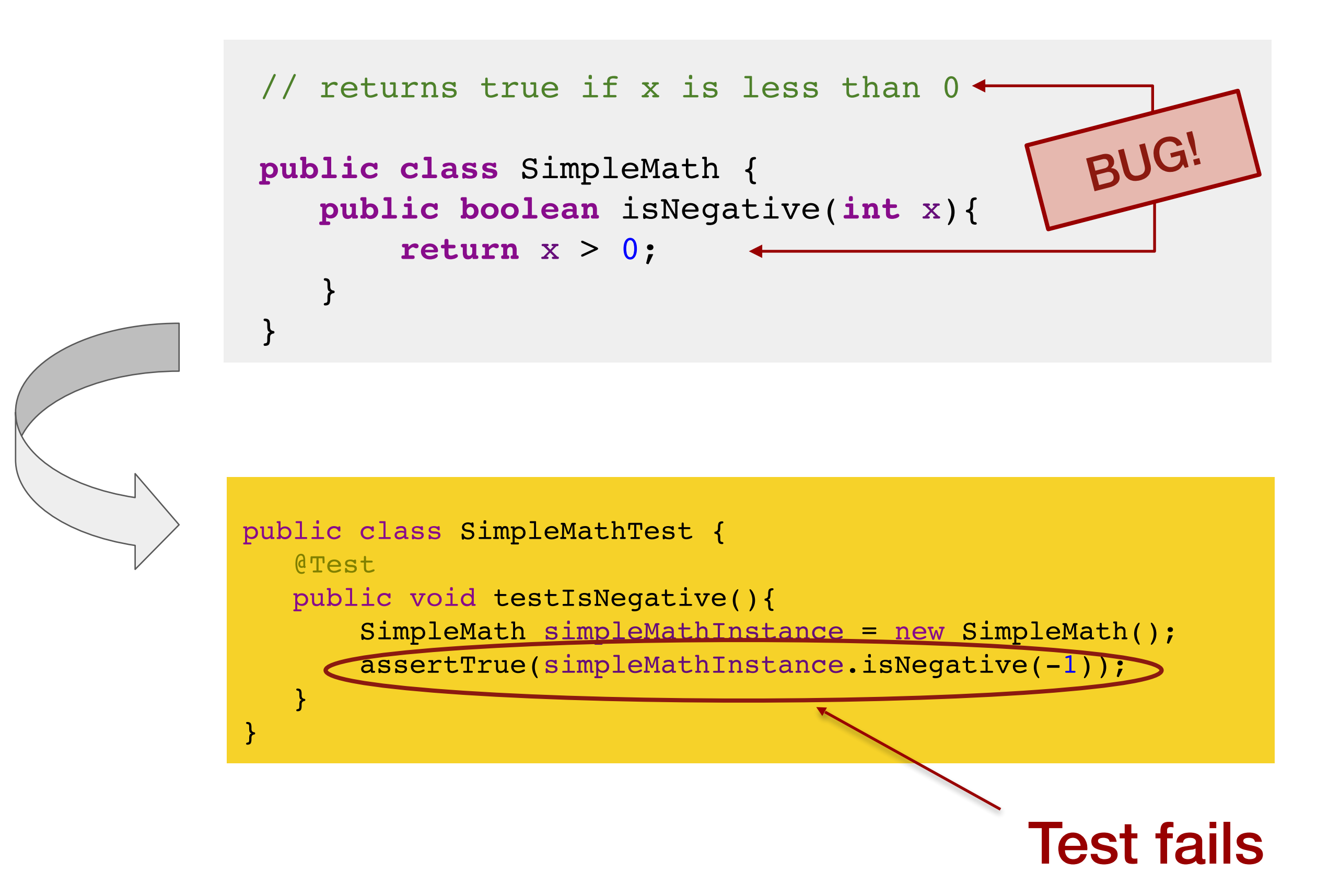

```
// returns true if x is less than 0 <
public class SimpleMath {
     public boolean isNegative(int x){
          return x < 0; 
     }
 }
public class SimpleMathTest {
    @Test
   public void testIsNegative(){
       SimpleMath simpleMathInstance = new SimpleMath();
       assertTrue(simpleMathInstance.isNegative(-1));
    }
}
                                               FIXED!
```
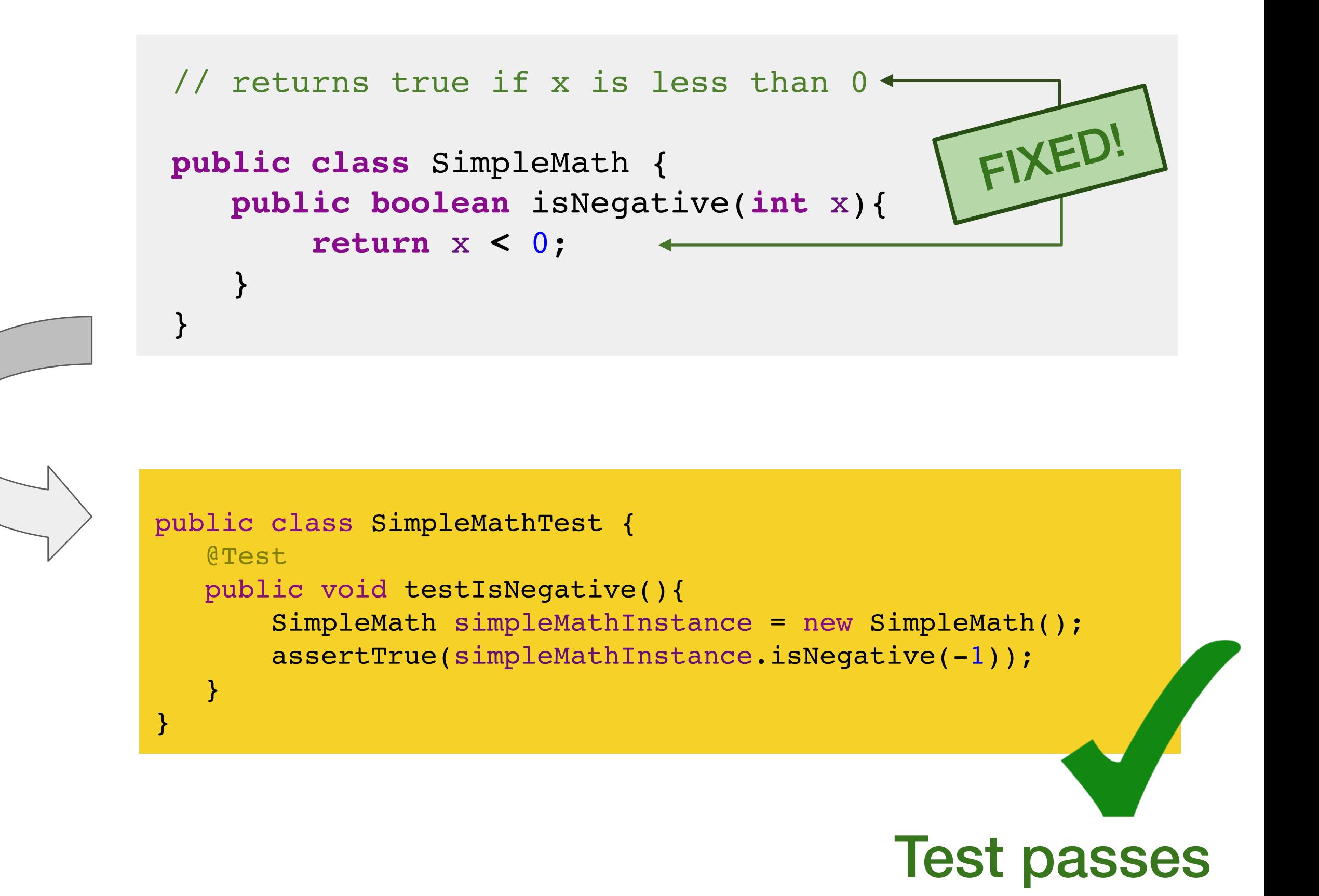

#### // returns true if x is less than 0

```
public class SimpleMath {
    public boolean isNegative(int x){
        return x > 0;
```
### public class Simplemath (Simplemath ) and the simplematic class Simplemath Test cases help you detecting bugs!

}

}

}

}

 $\sqrt{}$ 

 public void testIsNegative(){ SimpleMath simpleMathInstance = new SimpleMath(); assertTrue(simpleMathInstance.isNegative(-1));

### **Test passes**

**FIXED!**

Can we automatically translate natural language information into test cases?

Can we automatically translate natural language information into test cases?

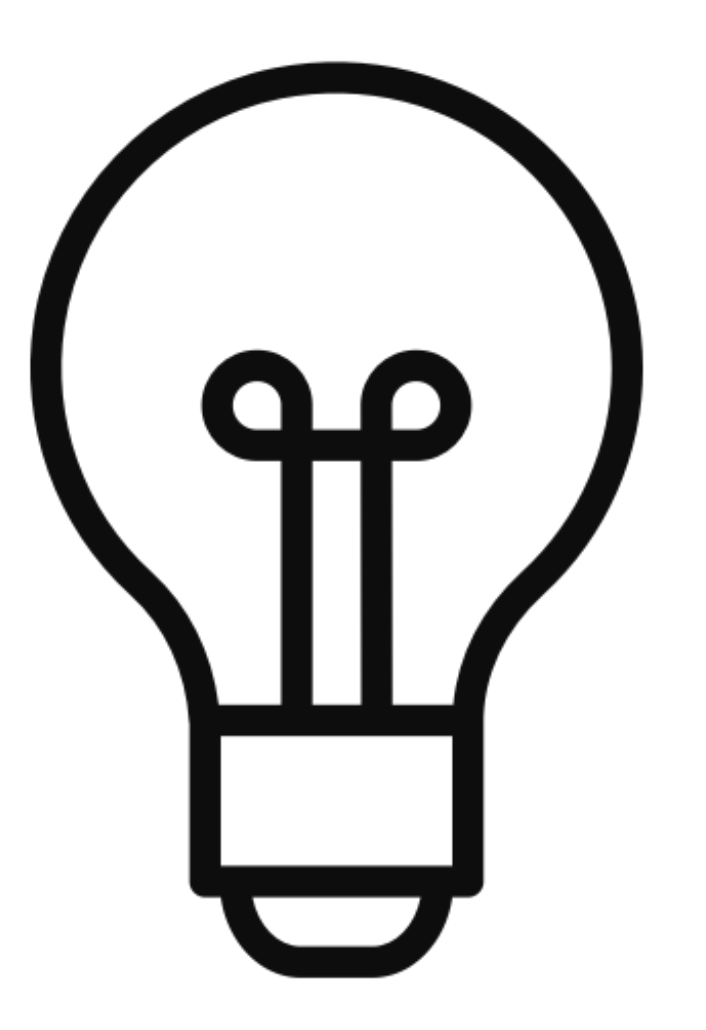

### Let's try with Javadoc comments!

```
/**
 * @param v, the vertex, must not be null
 * 
 * @param nList, list of possible neighbors
 *
 * @return true if vertexes in nList are neighbors of 
 * vertex. Always false if the list is empty
 *
* @throws IllegalArgumentException if vertex is not 
 * found in the graph
*/
```
**public boolean** neighborsOf(Vertex v, List nList){…}

```
v != null
/**
  * @param v, the vertex, must not be null
  * 
  * @param nList, list of possible neighbors
  *
  * @return true if vertexes in nList are neighbors of 
  * vertex. Always false if the list is empty
  *
 * @throws IllegalArgumentException if vertex is not 
  * found in the graph
 */
public boolean neighborsOf(Vertex v, List nList){…}
```

```
nList.isEmpty() ? returnValue==false
                        v != null
/**
  * @param v, the vertex, must not be null
  * 
  * @param nList, list of possible neighbors
  *
  * @return true if vertexes in nList are neighbors of 
  * vertex. Always false if the list is empty
  *
 * @throws IllegalArgumentException if vertex is not 
  * found in the graph
 */
public boolean neighborsOf(Vertex v, List nList){…}
```
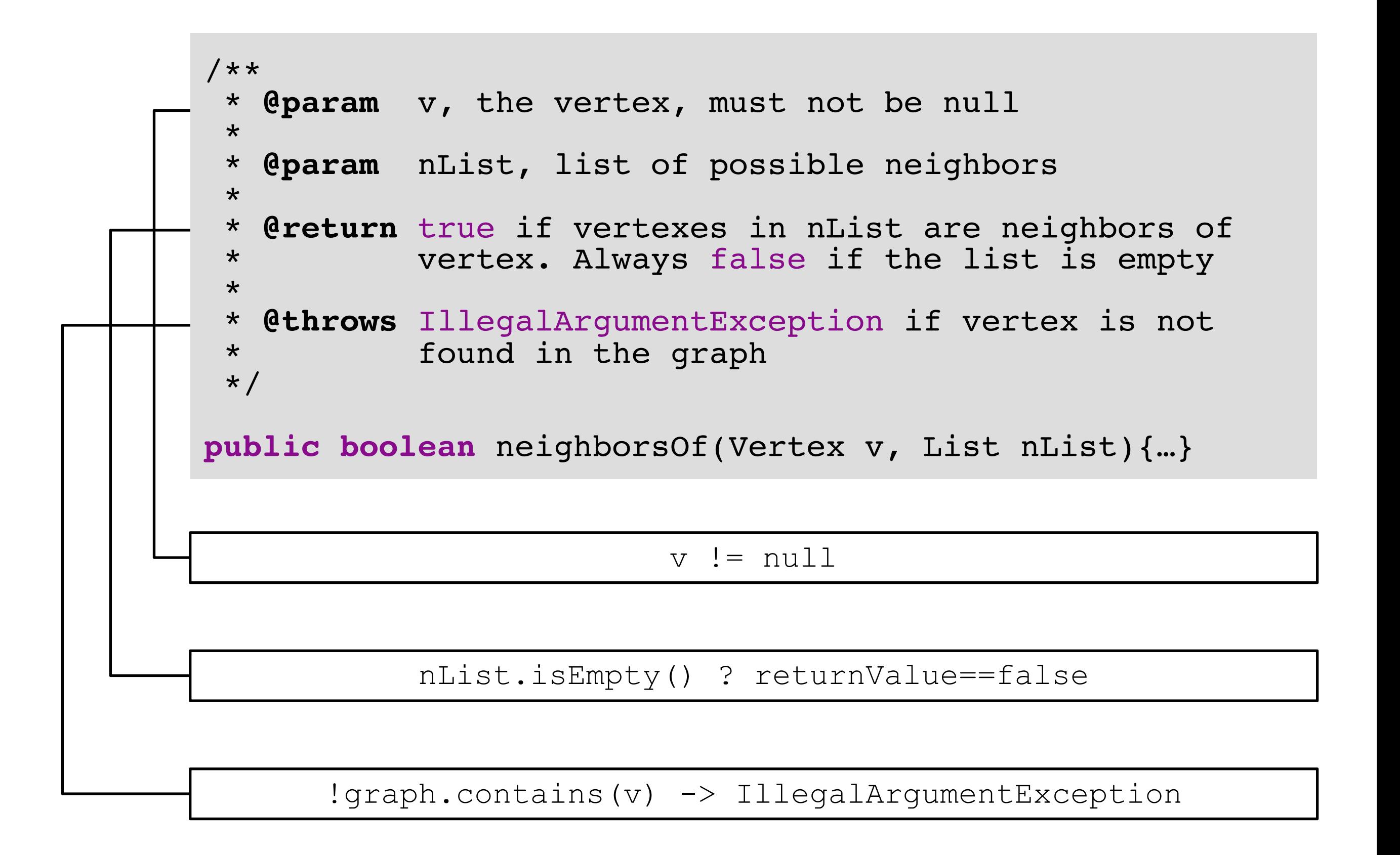

## Jdoctor

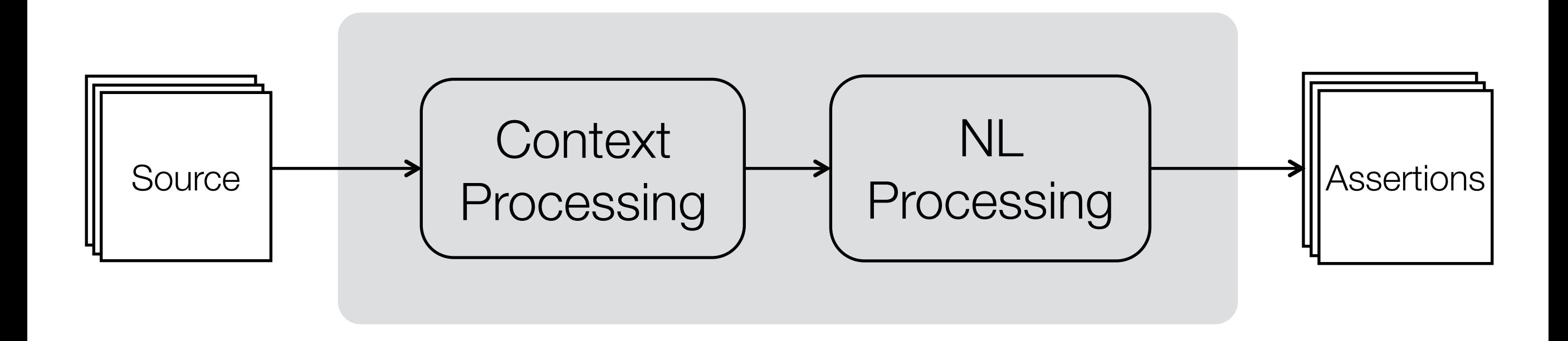

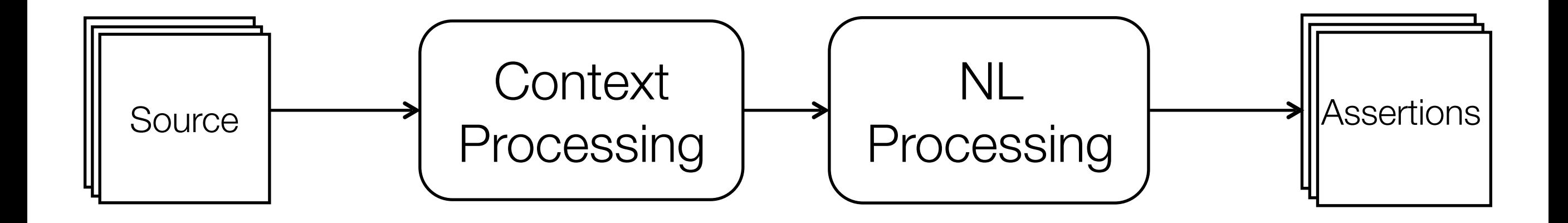

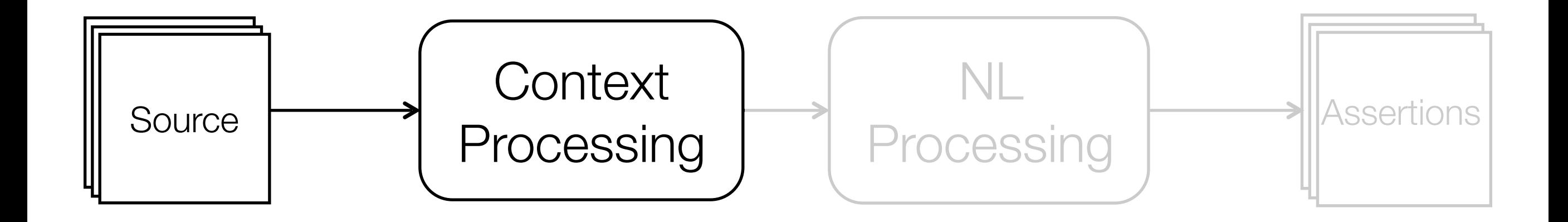

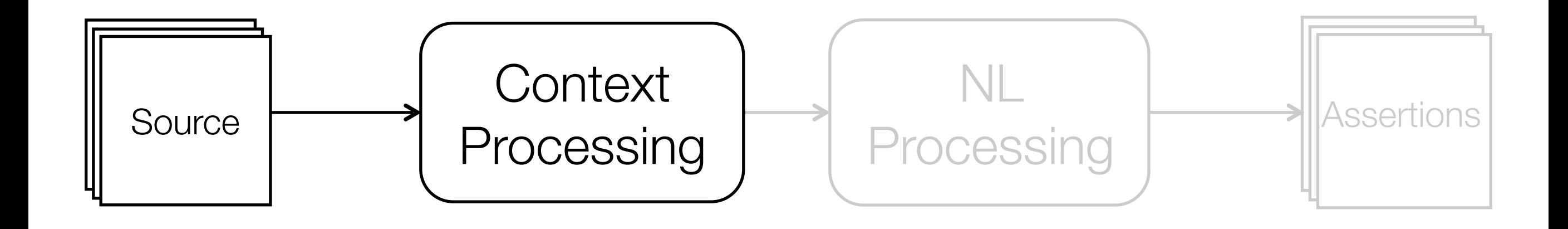

#### **@param**

- 1. Identifiers
- 2. Condition

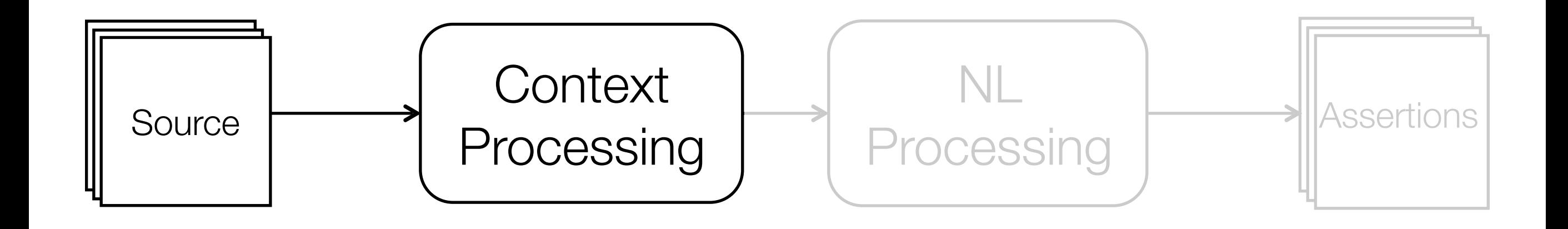

#### **@param**

- 1. Identifiers
- 2. Condition

#### **@param** v, the vertex, must not be null

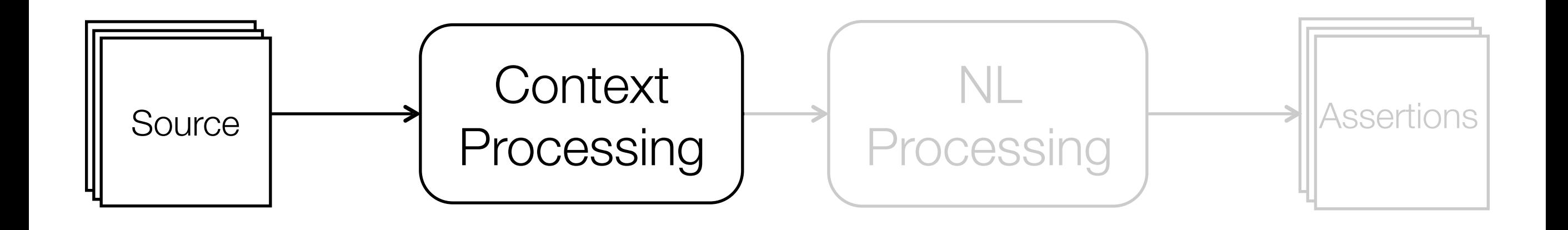

#### **@param**

- 1. Identifiers
- 2. Condition

**@param** v, the vertex, must not be null

#### **@return**

- 1. Expected result
- 2. Condition
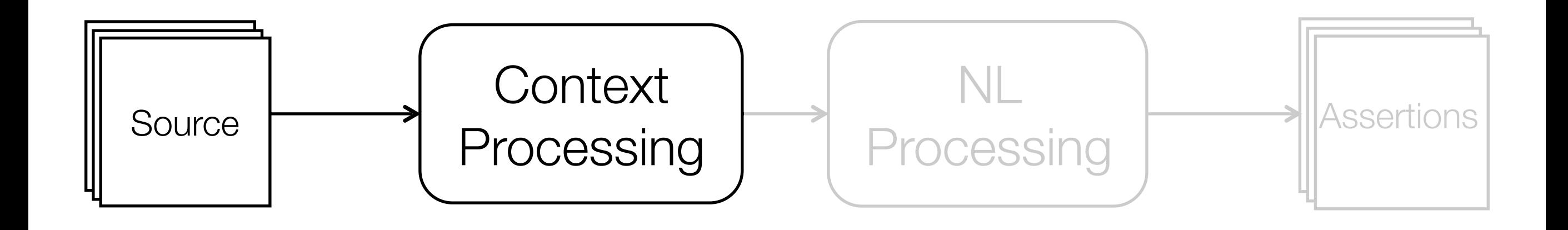

## **@param**

- 1. Identifiers
- 2. Condition

**@param** v, the vertex, must not be null

## **@return**

1. Expected result

2. Condition

**@return** always false if the list is empty

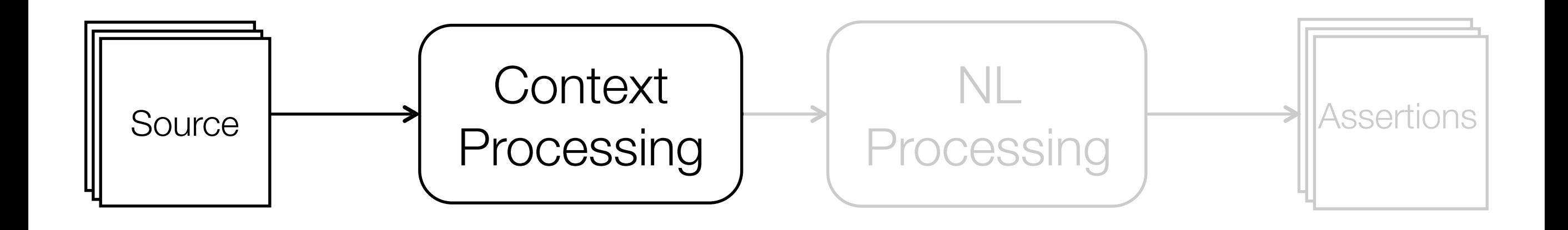

## **@param**

- 1. Identifiers
- 2. Condition

**@param** v, the vertex, must not be null

### **@return**

1. Expected result

2. Condition

**@return** always false if the list is empty

### **@throws**

- 1. Expected exception
- 2. Condition

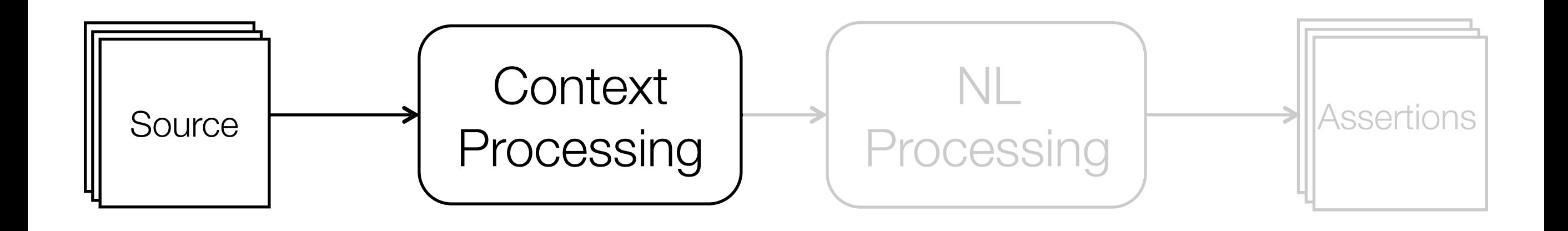

## **@param**

- 1. Identifiers
- 2. Condition

**@param** v, the vertex, must not be null

### **@return**

1. Expected result

2. Condition

**@return** always false if the list is empty

#### **@throws**

- 1. Expected exception
- 2. Condition

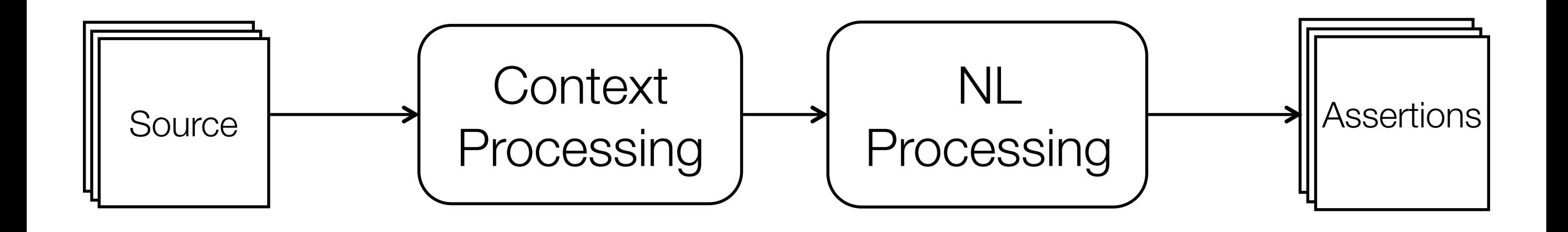

## **@param** 1. Identifiers

2. Text

**@param** v, the vertex, must not be null

## **@return**

1. Expected result

2. Text

**@return** always false if the list is empty

### **@throws**

- 1. Expected exception
- 2. Text

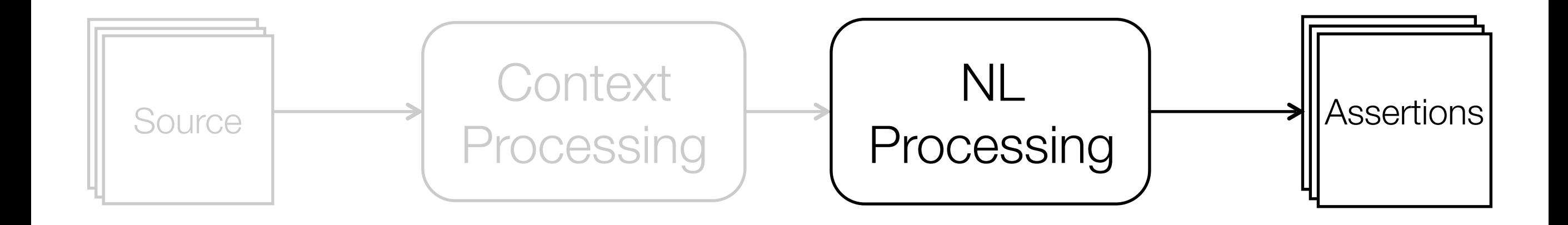

**@return** always false if the list is empty

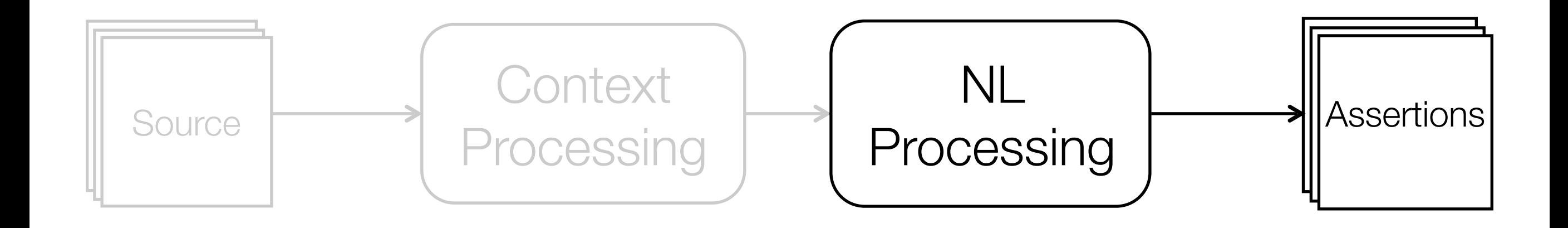

**@return** always false if the list is empty

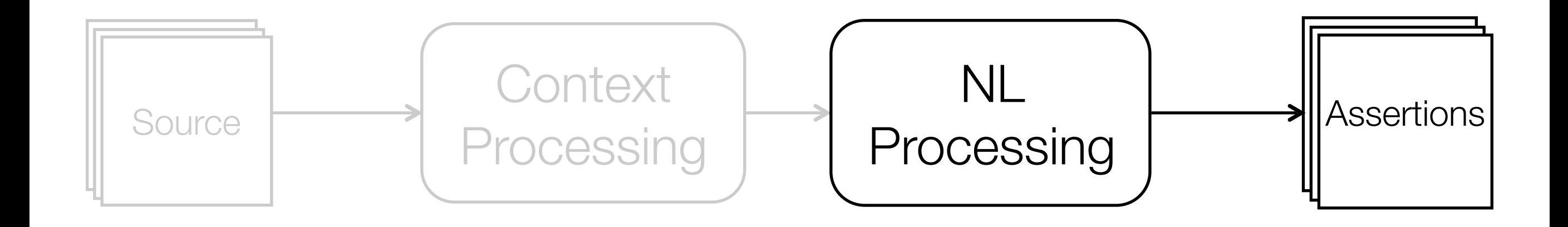

**@return** always false if the list is empty

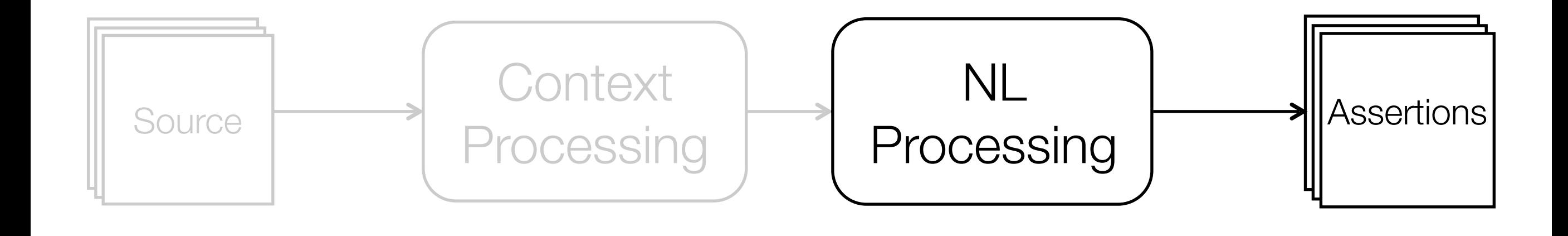

**PATTERN MATCH**

"vertex not null"

v != null

**@return** always false if the list is empty

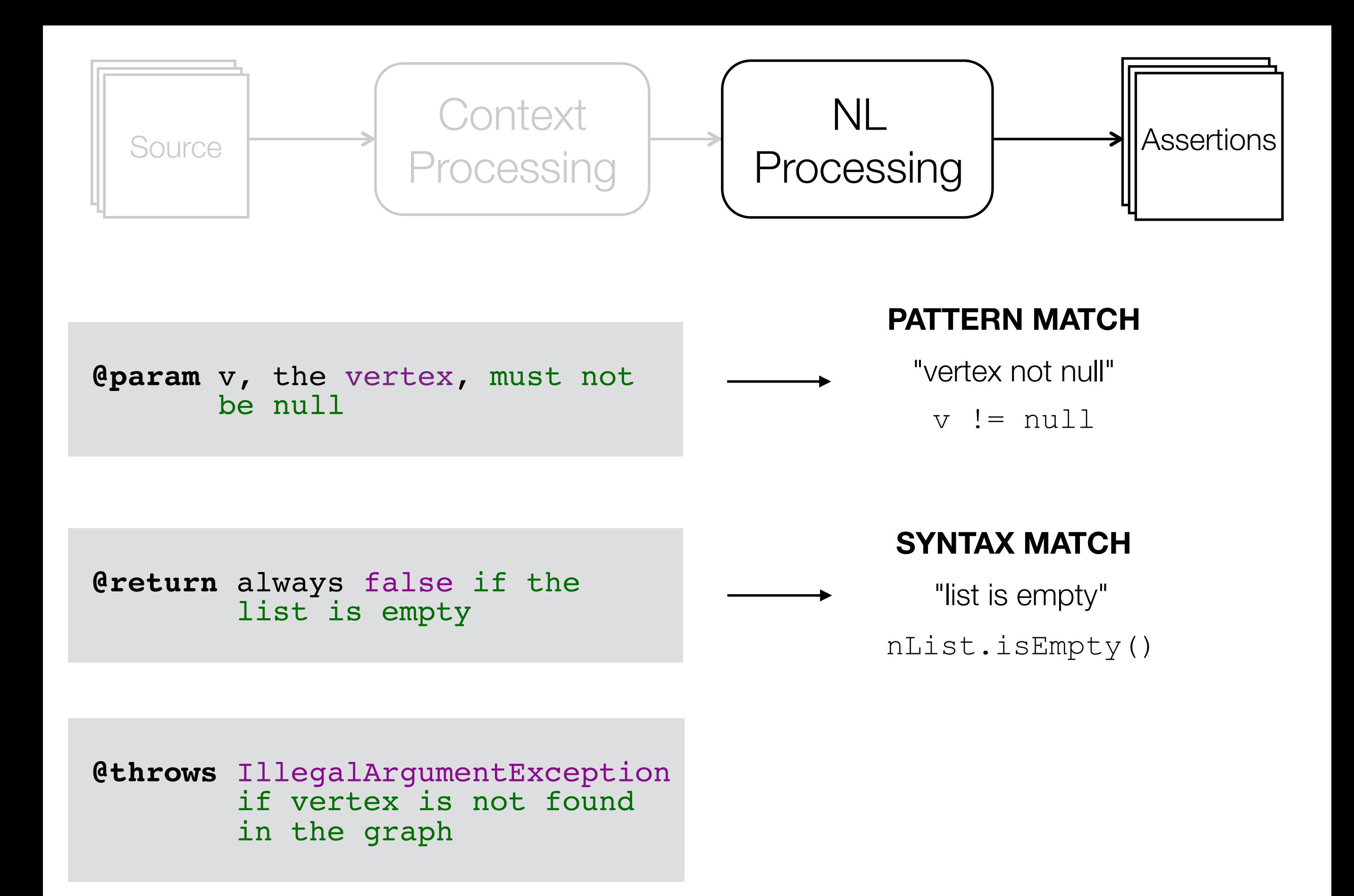

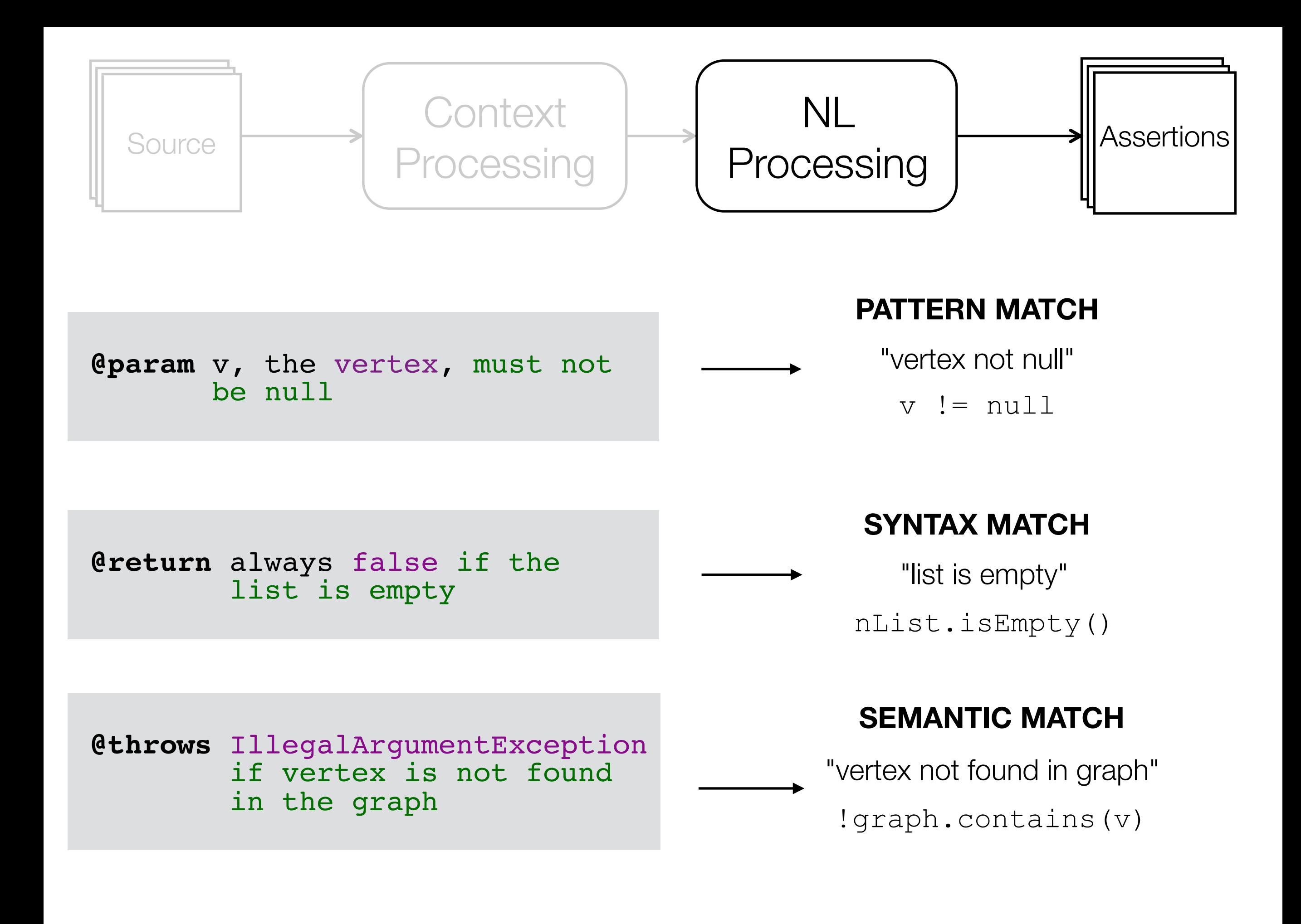

Natural Language Specification

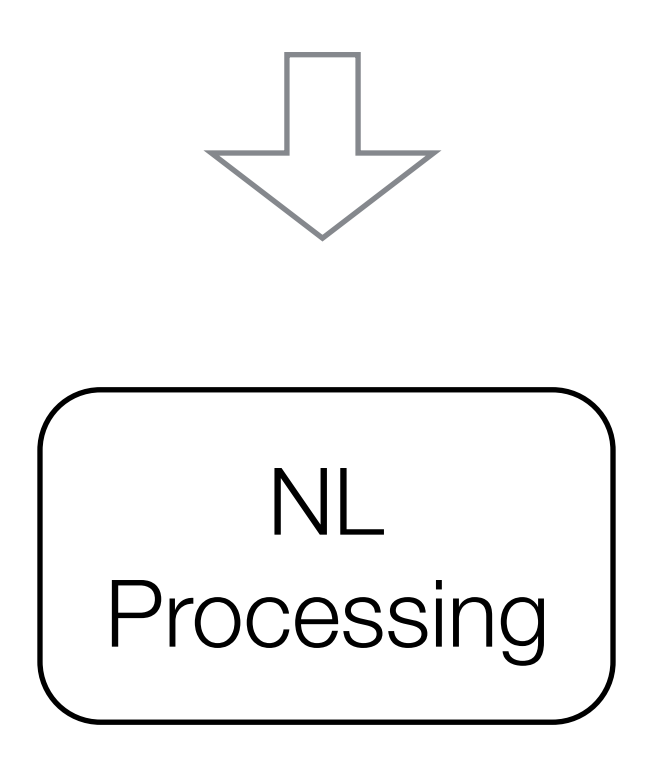

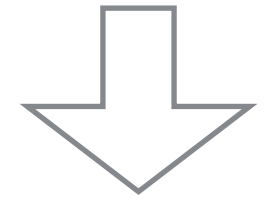

Code Translation

Natural Language Specification

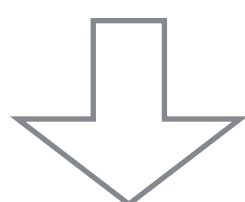

## Natural Language Processing

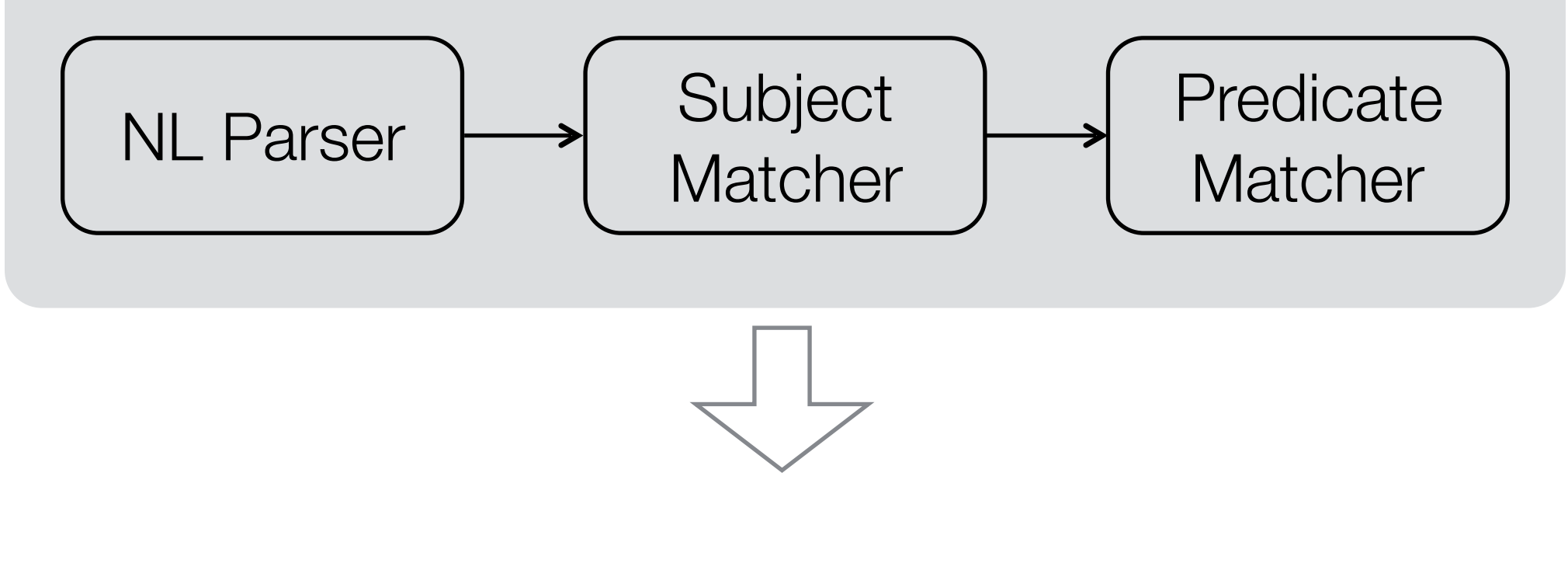

Code Translation

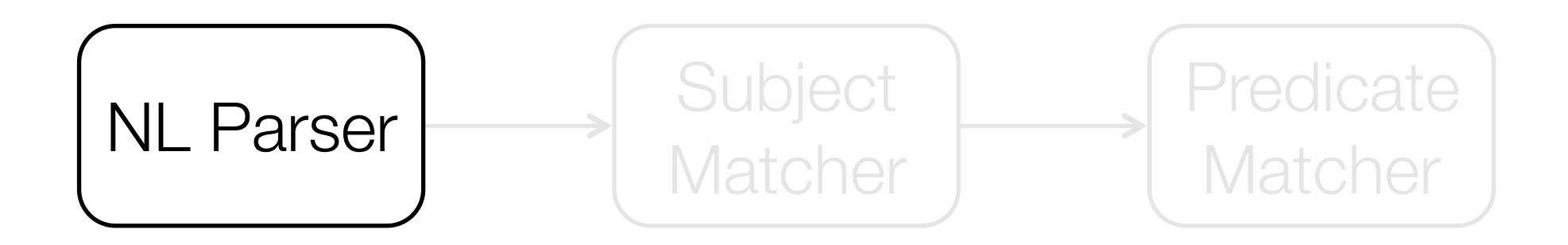

## **@return**

" *(false)* if the list is empty "

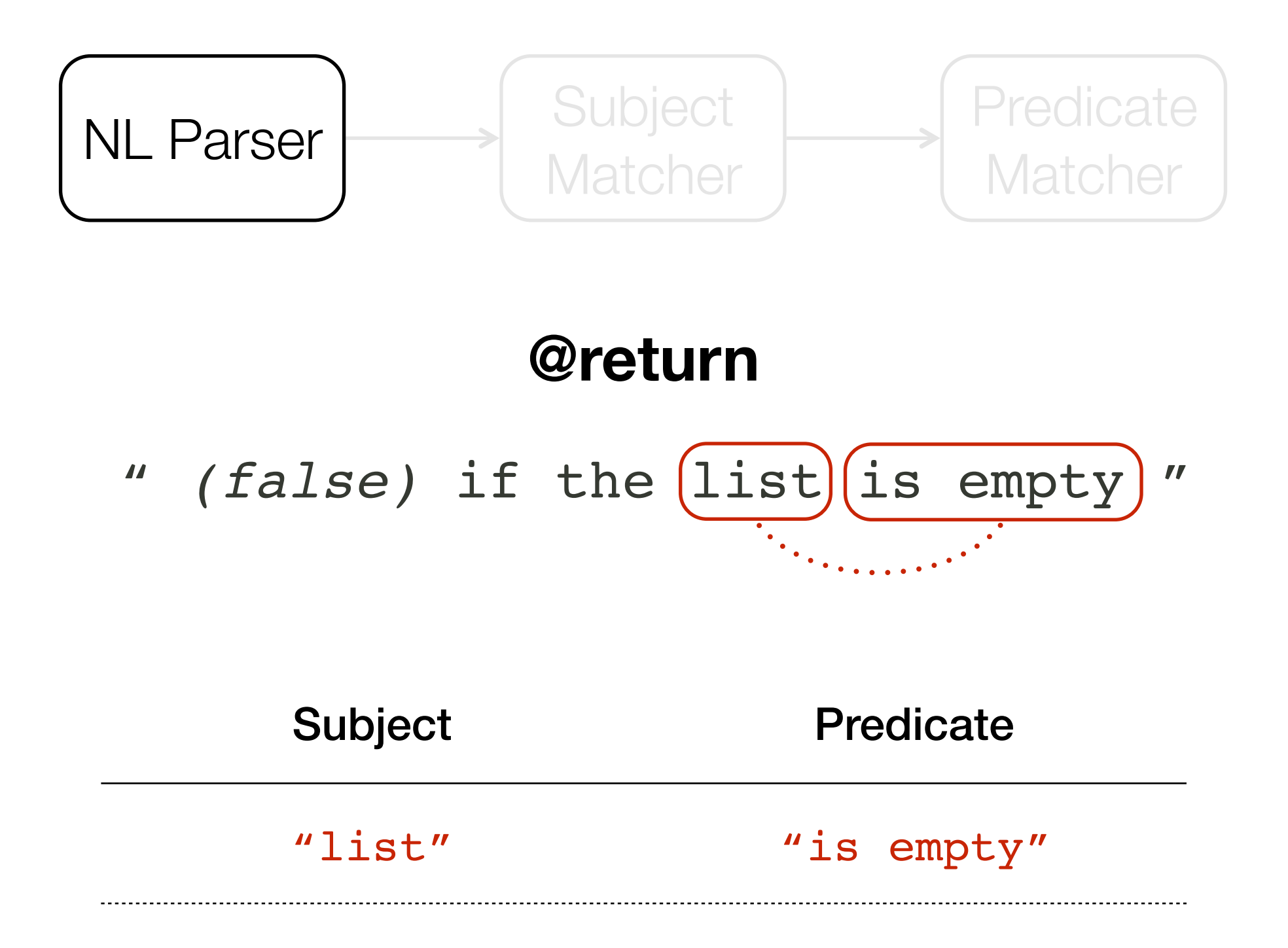

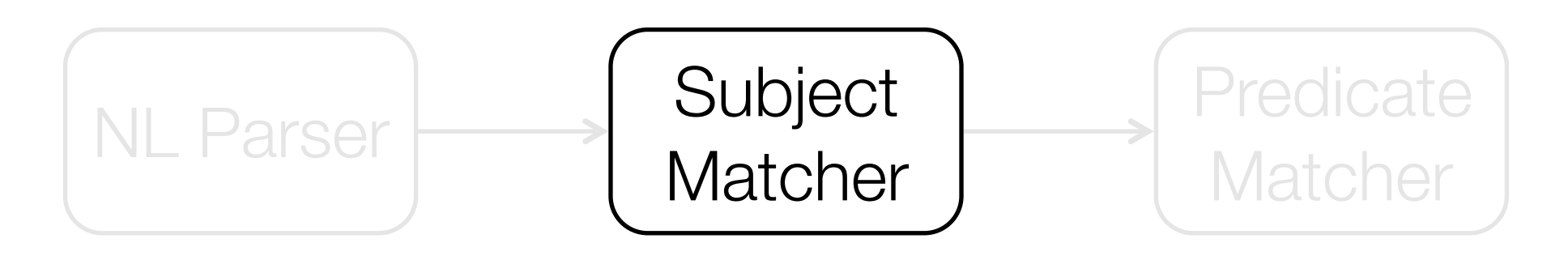

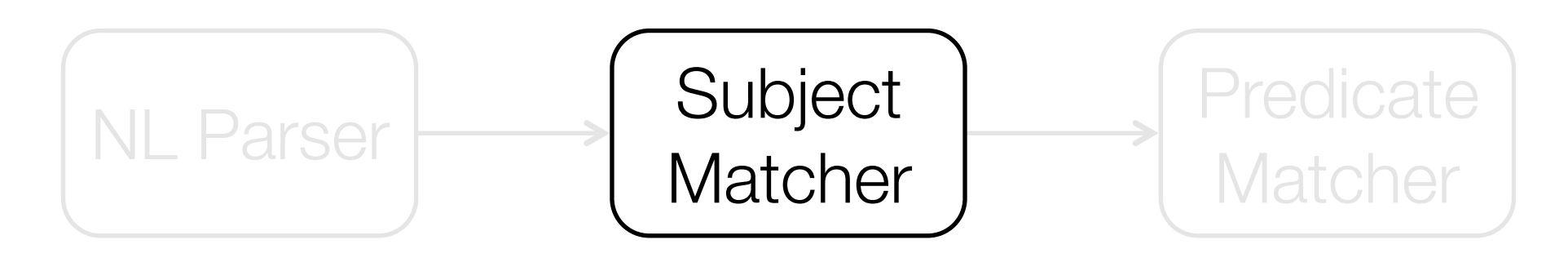

## **Candidates**

Formal Parameters Class Name **Methods** Fields

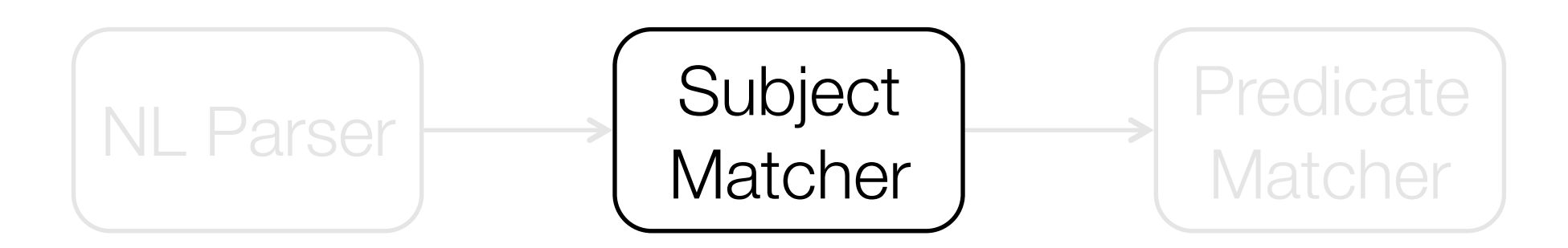

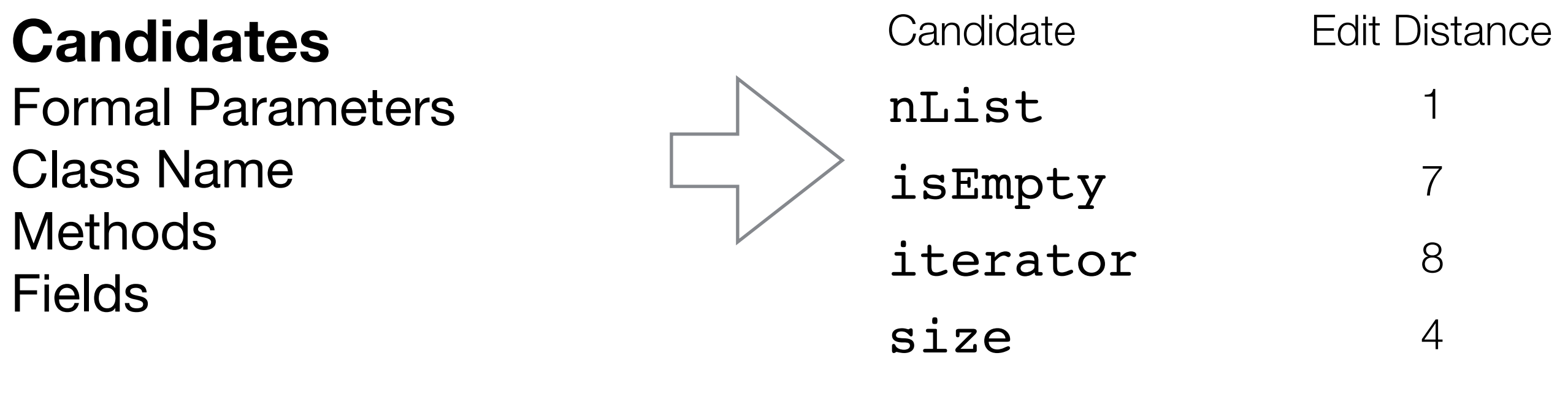

…

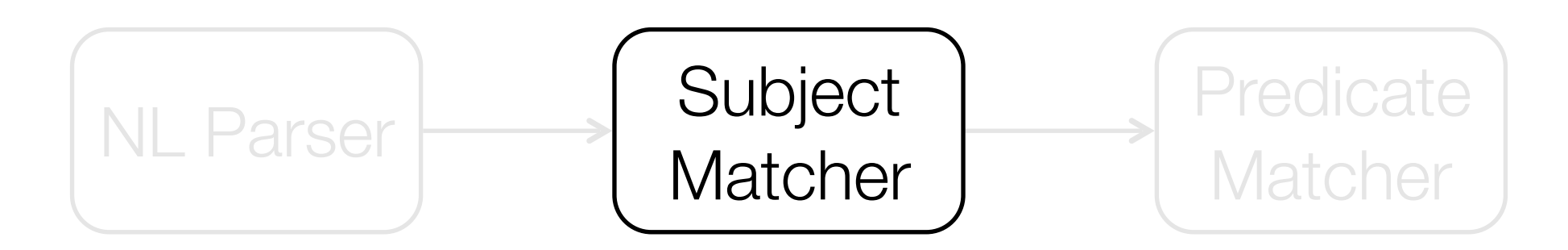

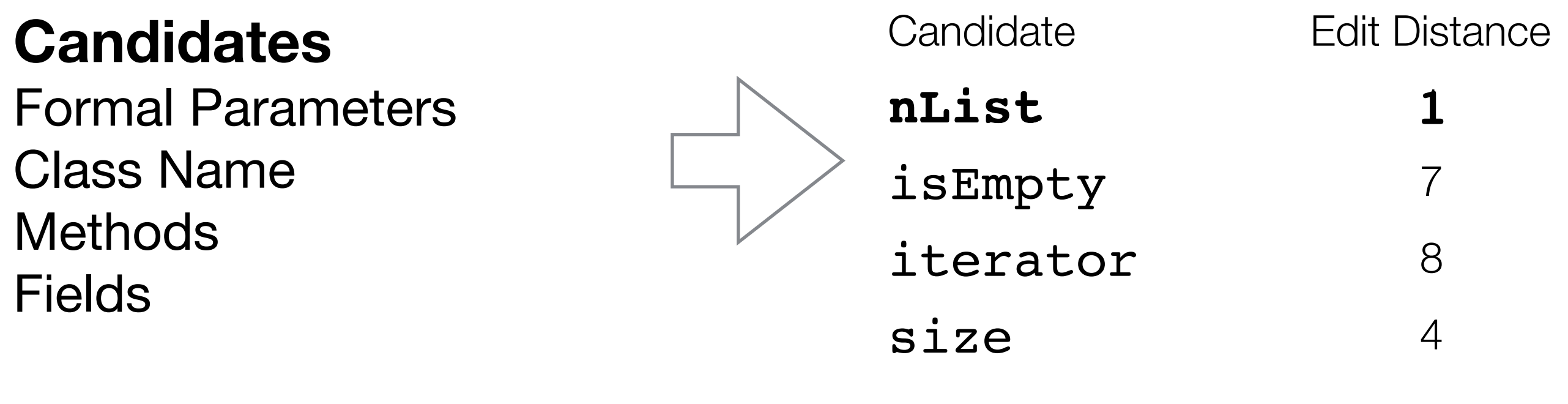

…

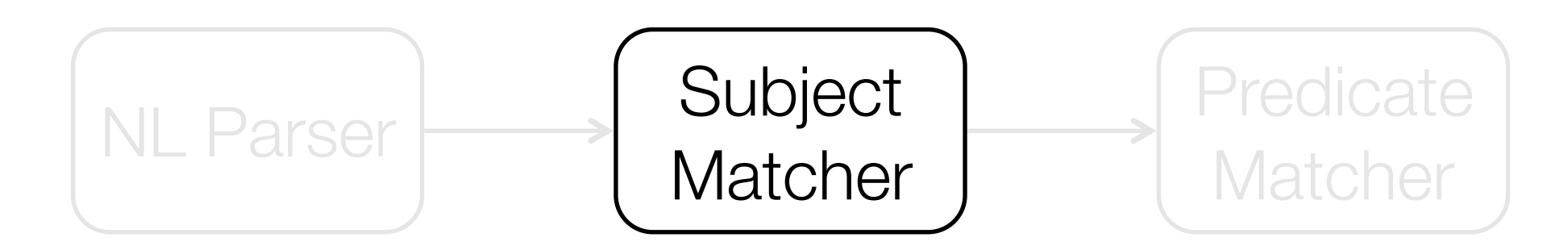

Subject: "list" => **nList**

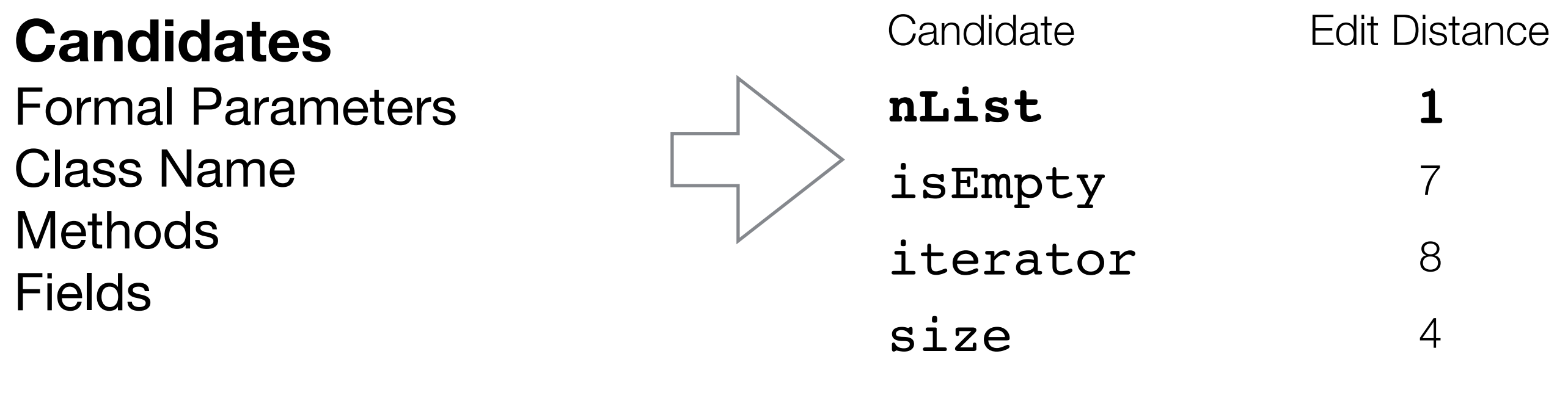

…

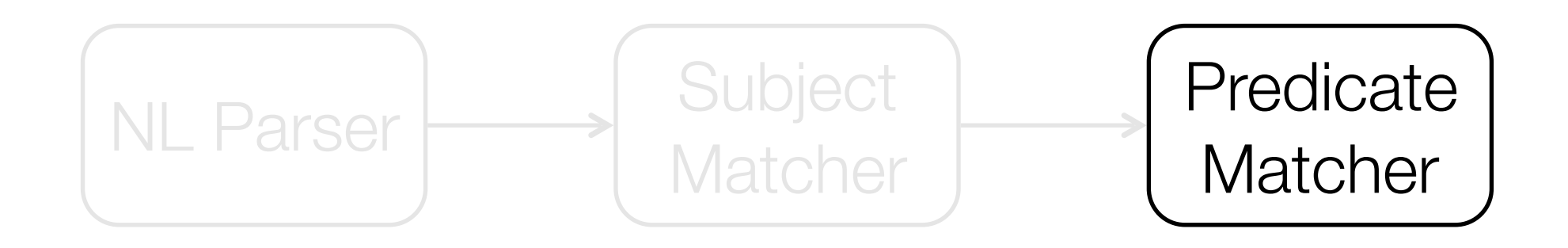

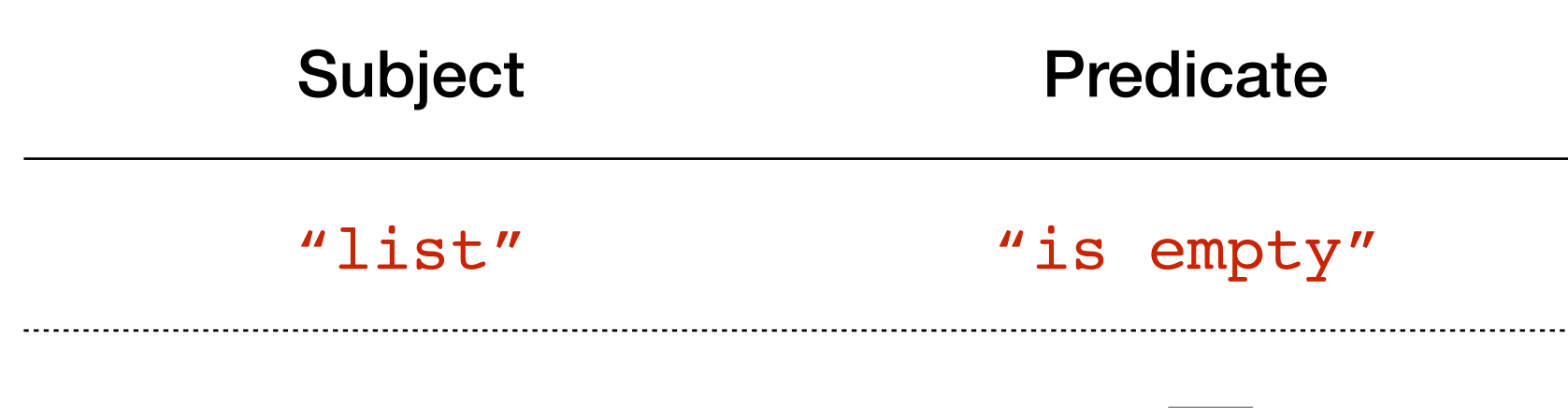

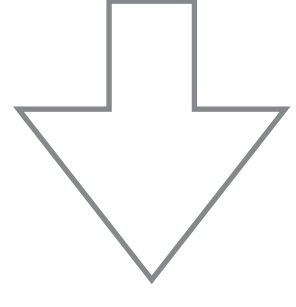

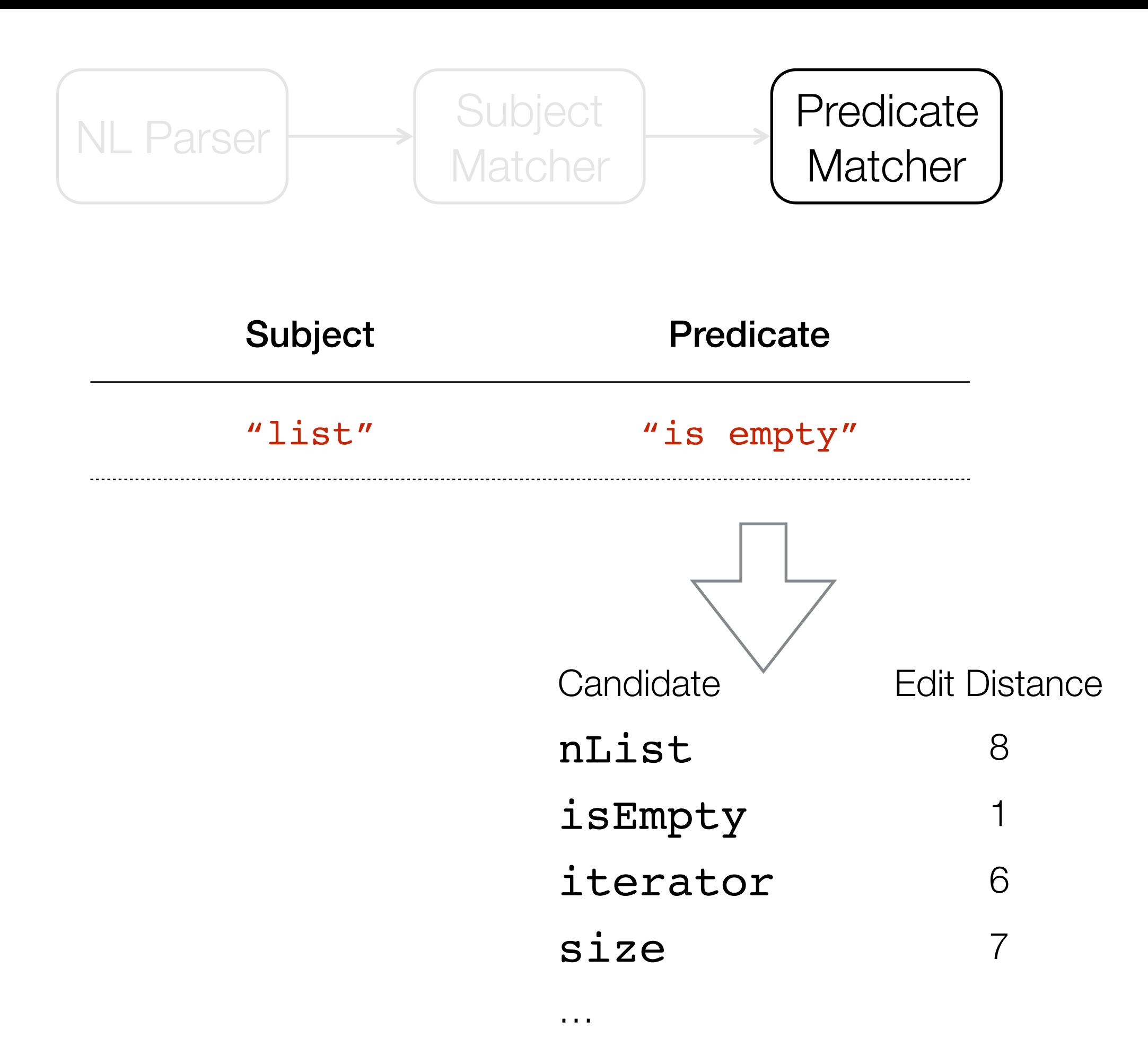

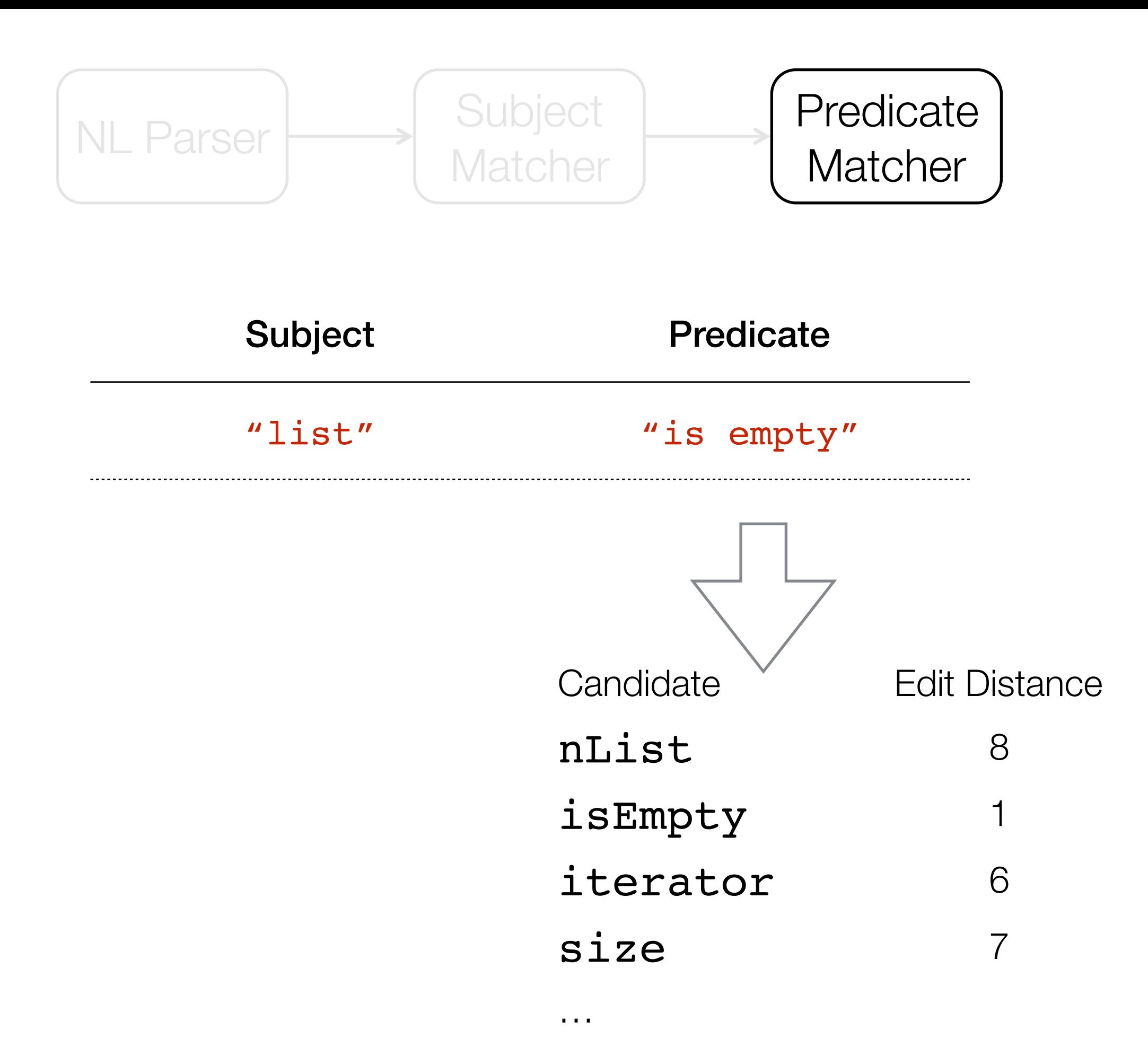

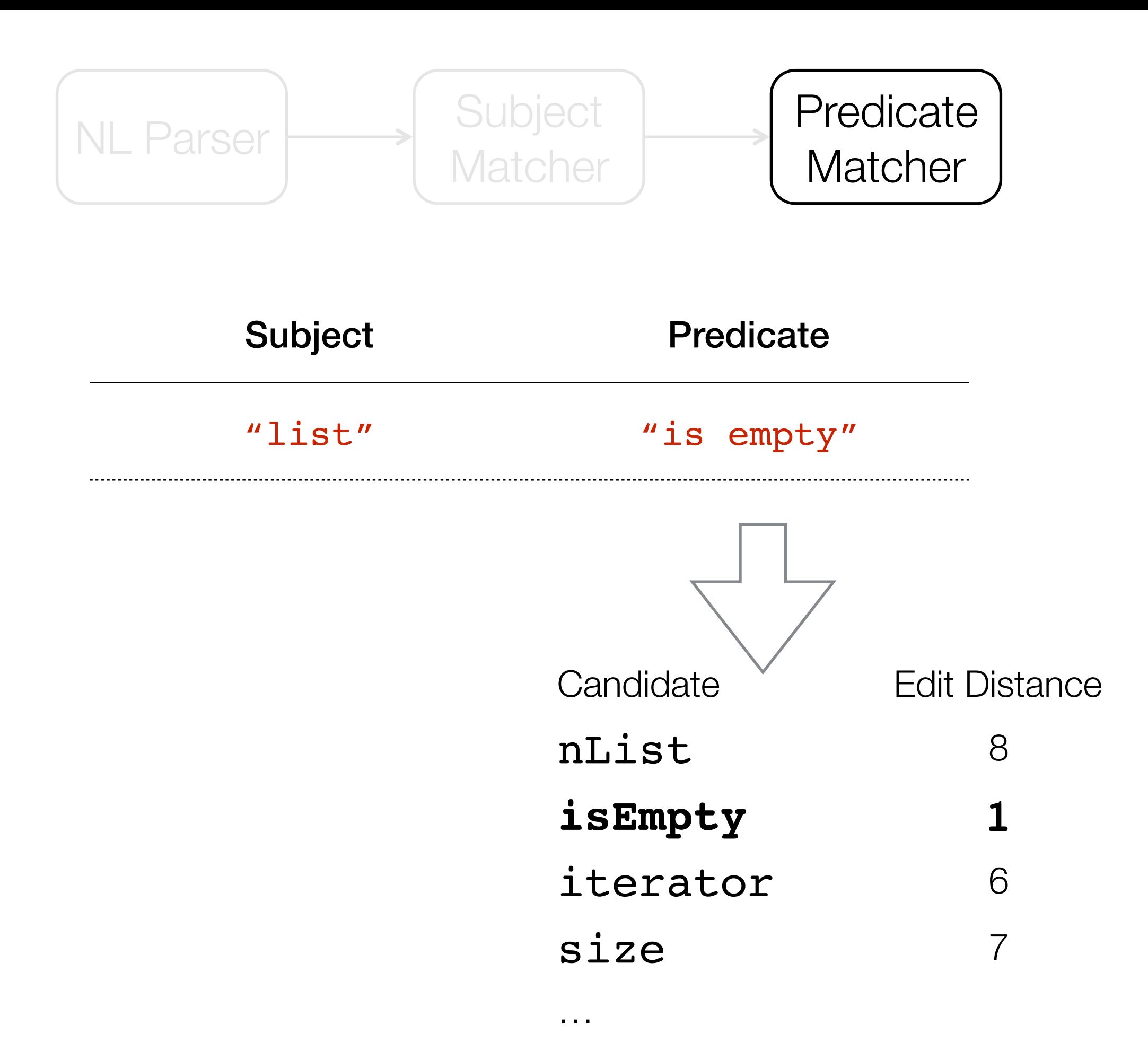

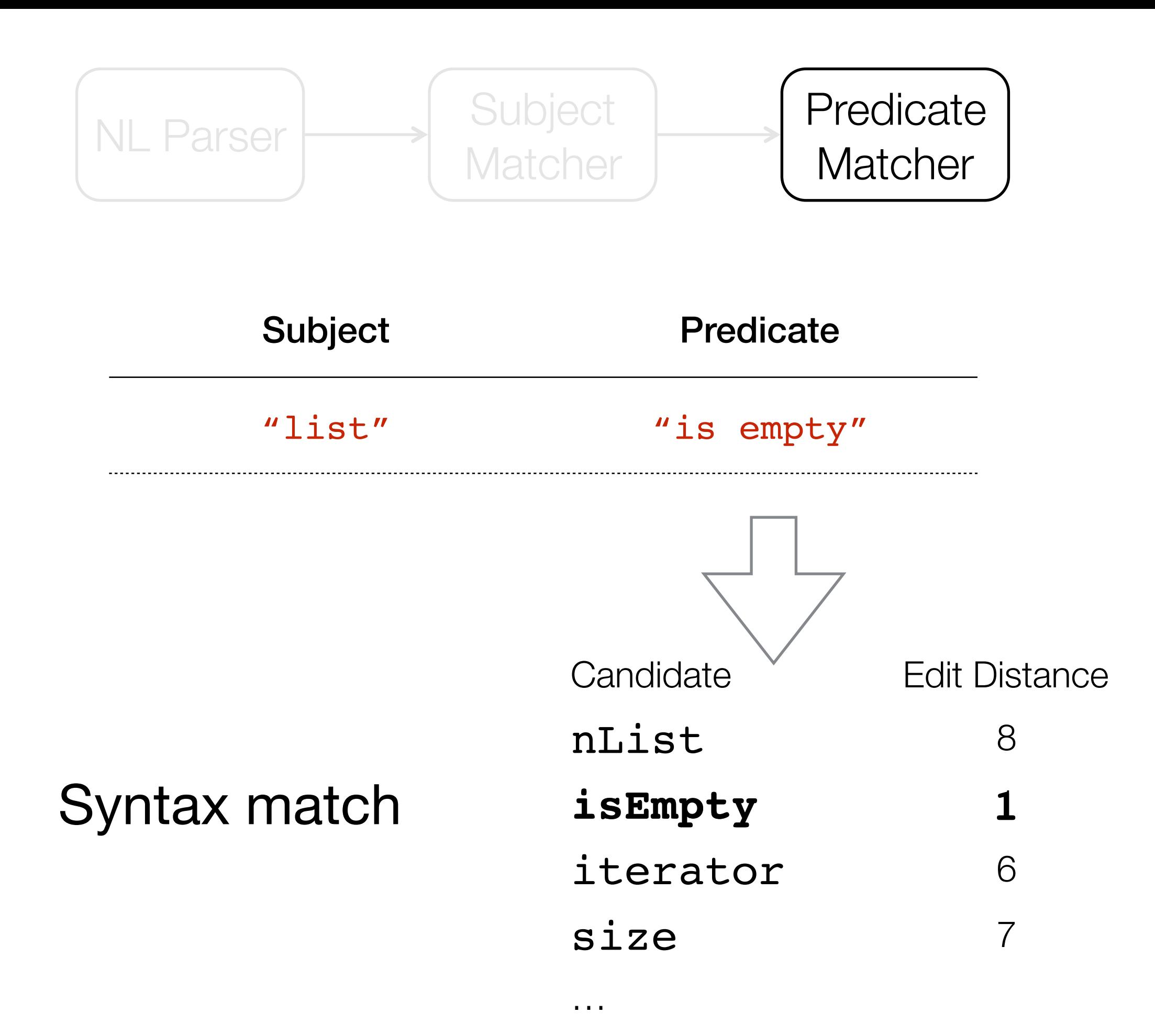

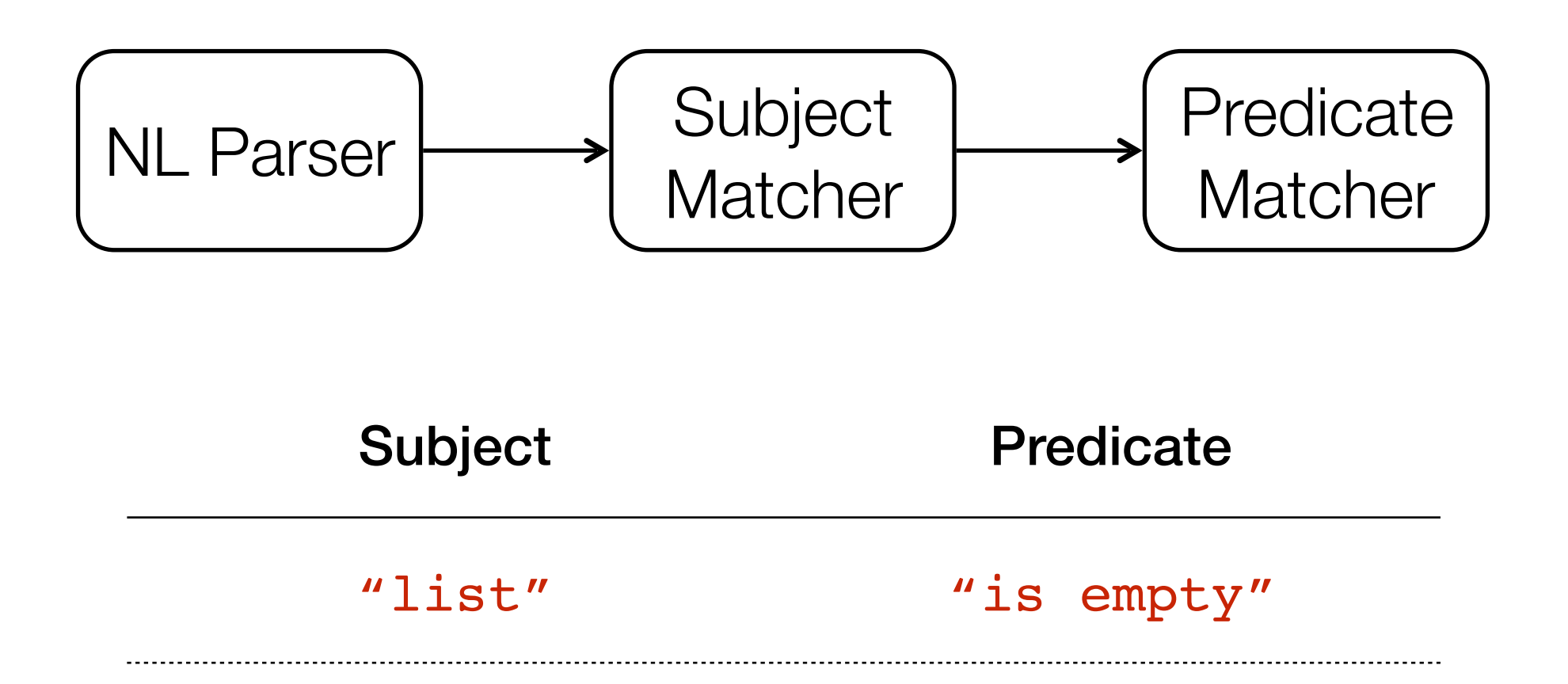

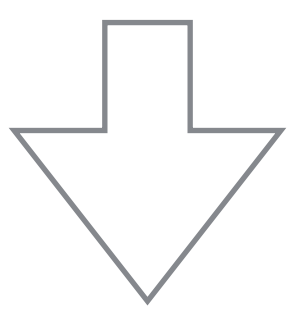

## nList.isEmpty()

# Experimental setup

# Popular open-source Java systems 6

# Experimental setup

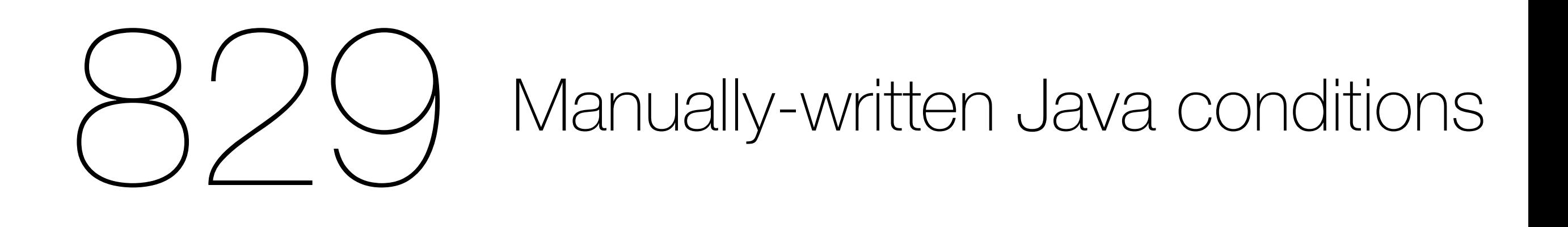

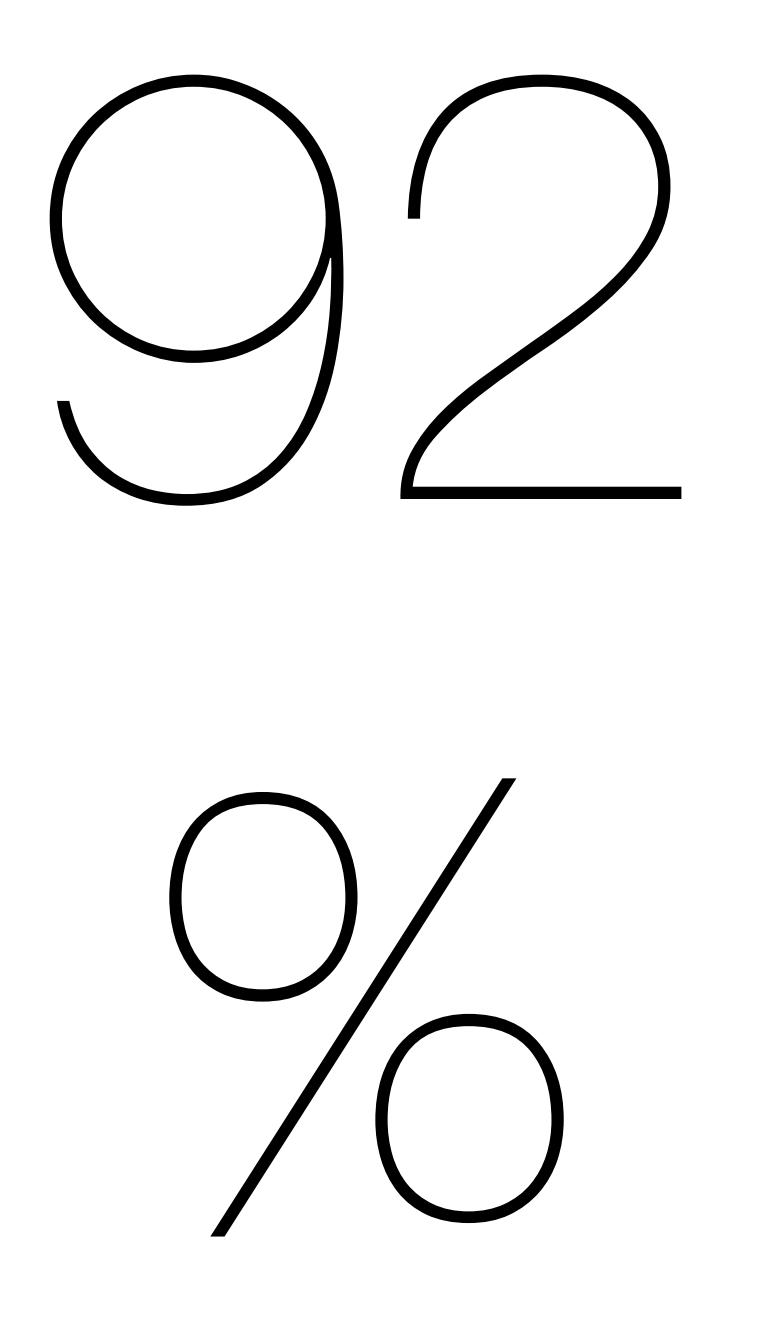

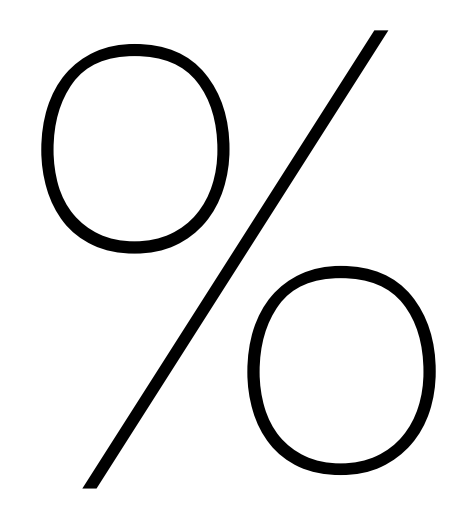

## Precision

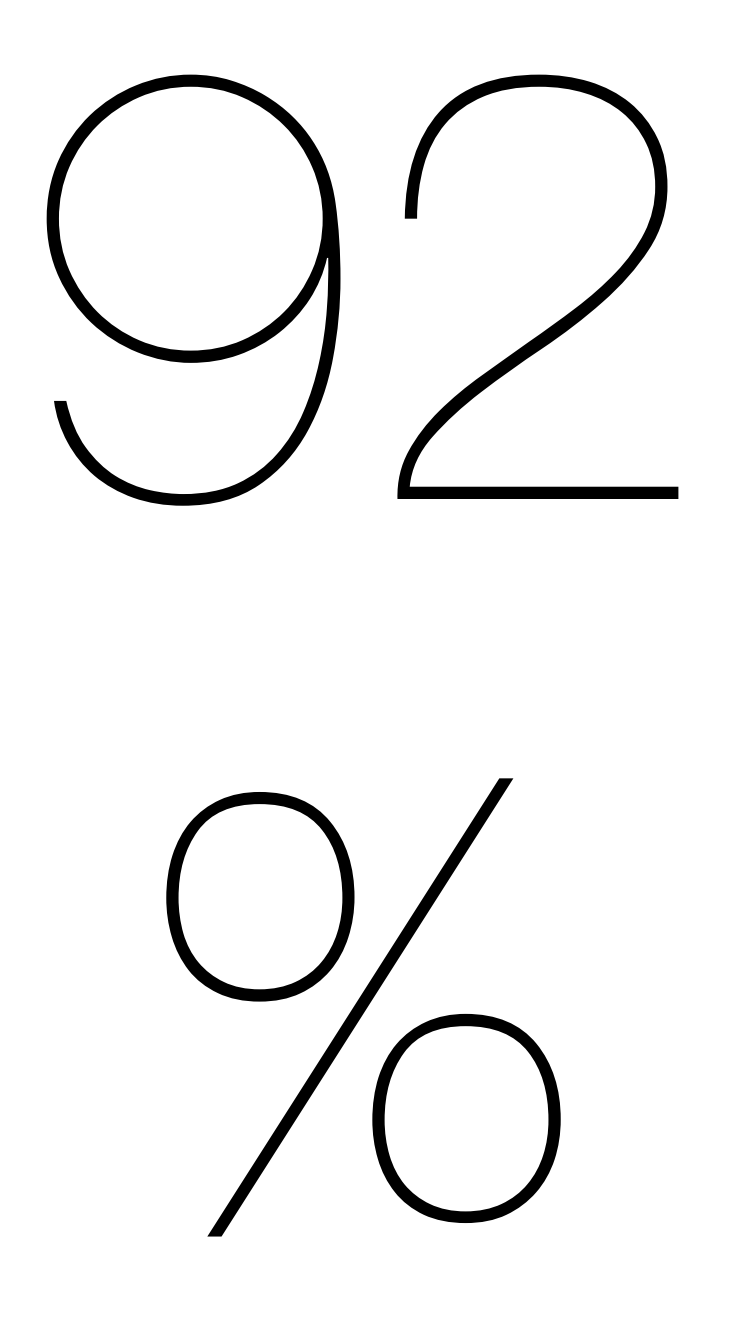

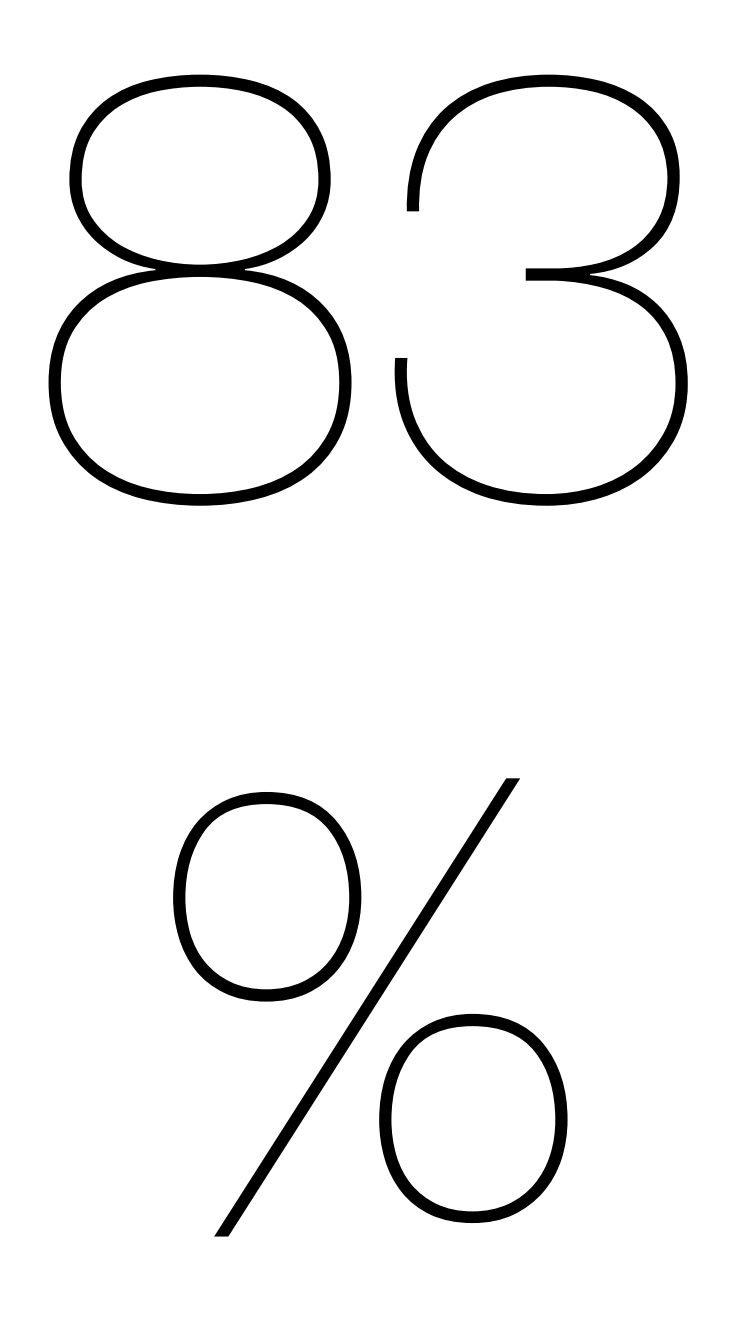

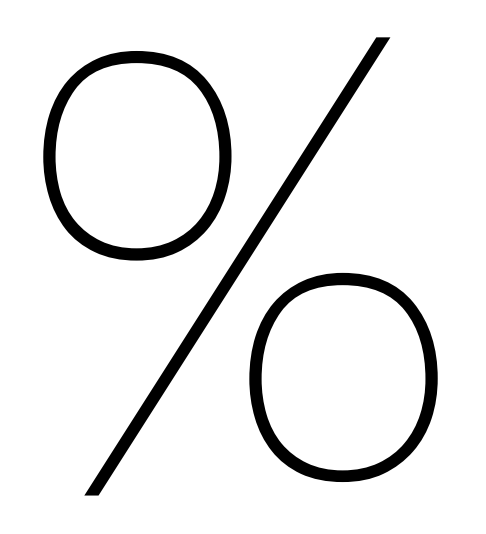

Precision Recall

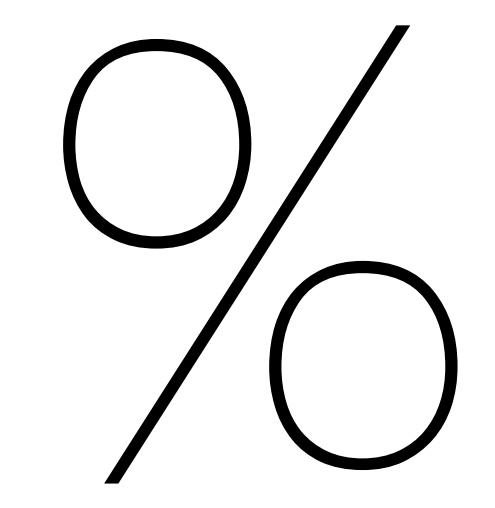

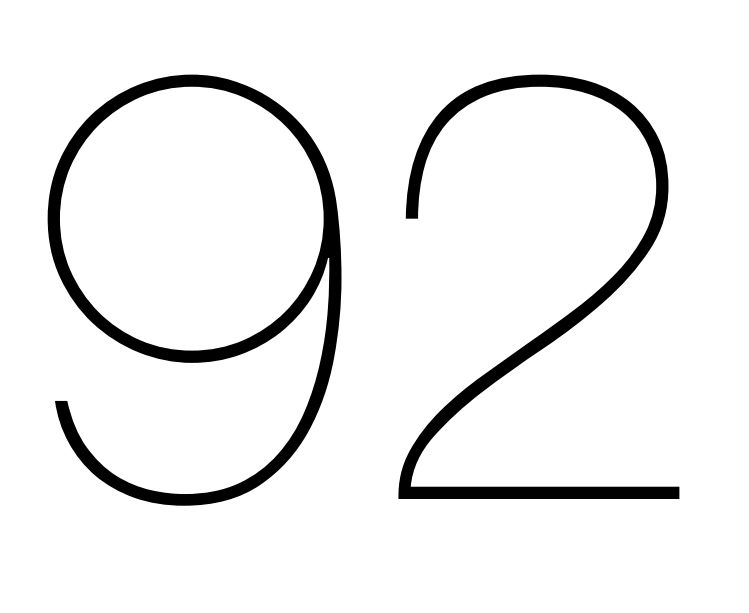

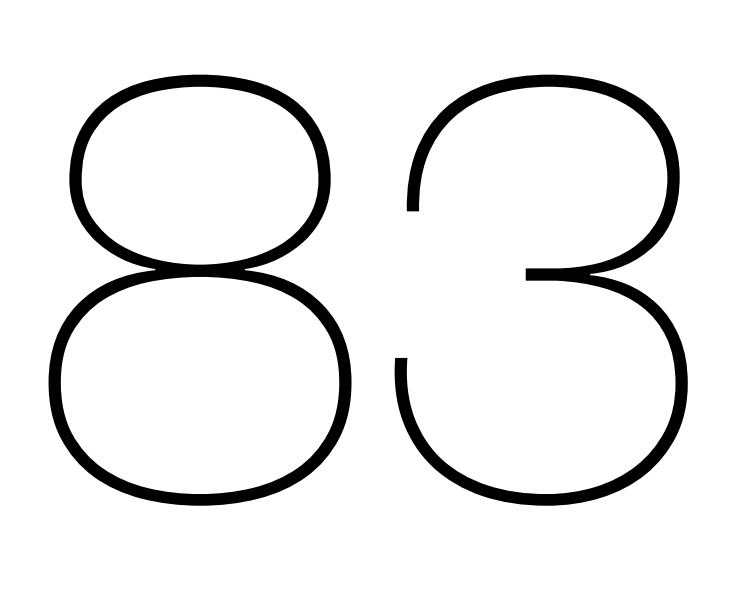

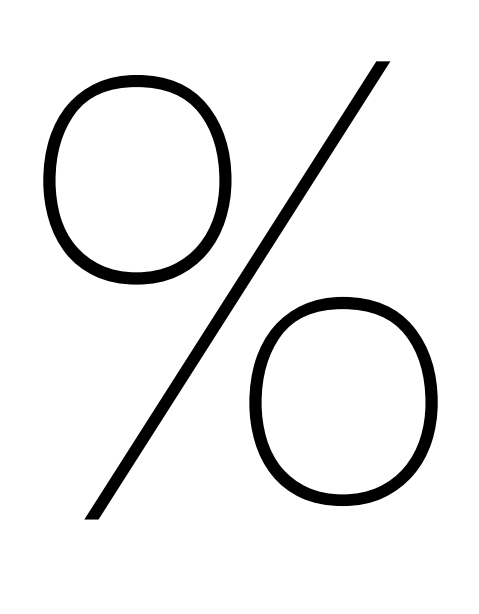

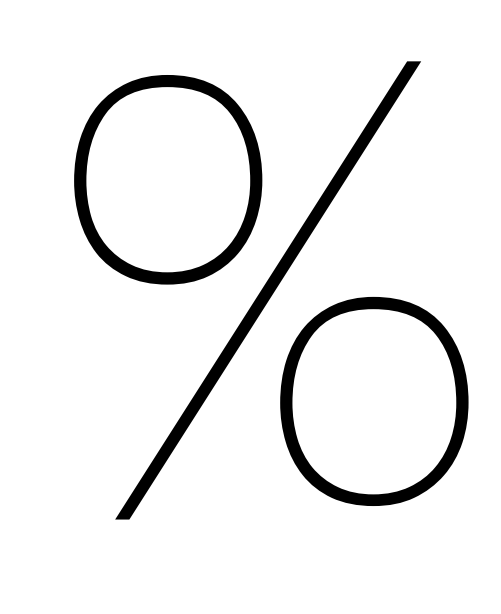

## Precision Recall

*Translating Code Comments to Procedure Specifications*, Blasi et al., ISSTA'18

# Past

Past

```
/**
 * @return always false if the list is empty
 * @param v, the vertex, must not be null
 * @throws IllegalArgumentException if vertex is not found in the graph
 */
```
Past

```
/**
 * @return always false if the list is empty
 * @param v, the vertex, must not be null
* @throws IllegalArgumentException if vertex is not found in the graph
 */
```
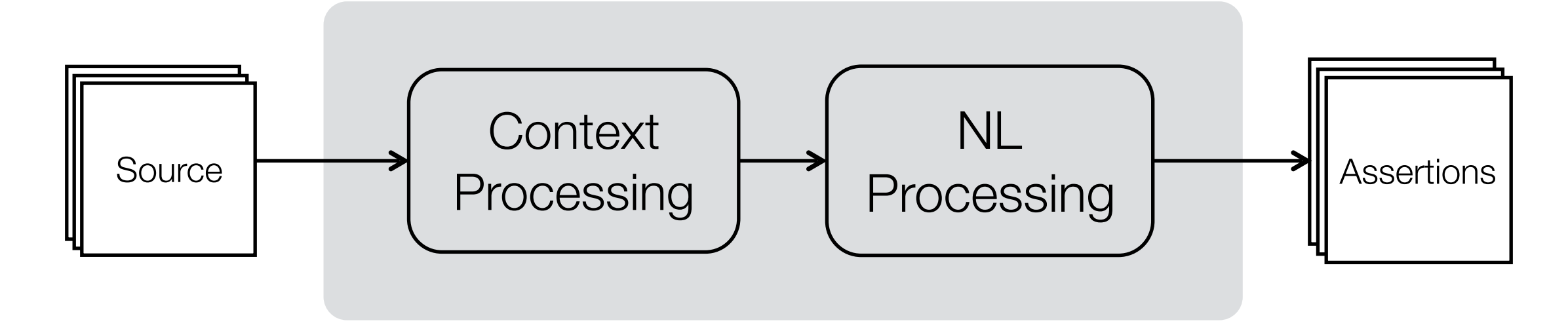

Past

```
/**
 * @return always false if the list is empty
 * @param v, the vertex, must not be null
* @throws IllegalArgumentException if vertex is not found in the graph
 */
```
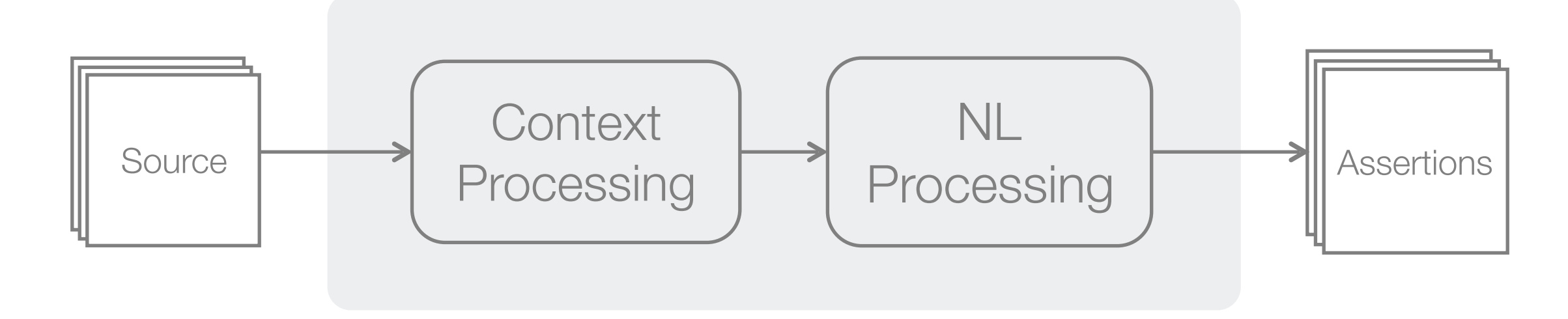

Past

```
/**
 * @return always false if the list is empty
* @param v, the vertex, must not be null
* @throws IllegalArgumentException if vertex is not found in the graph
 */
```
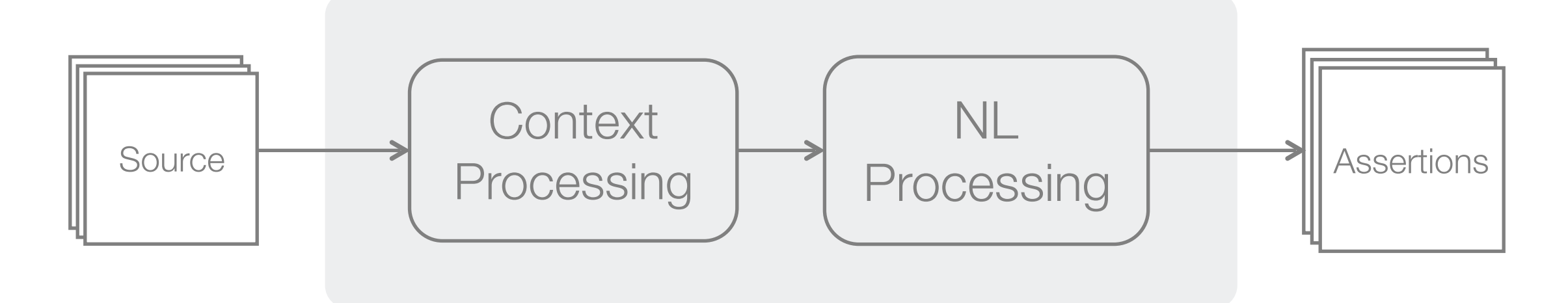

• Exploiting semi-structured natural language information
Past

```
/**
 * @return always false if the list is empty
* @param v, the vertex, must not be null
* @throws IllegalArgumentException if vertex is not found in the graph
 */
```
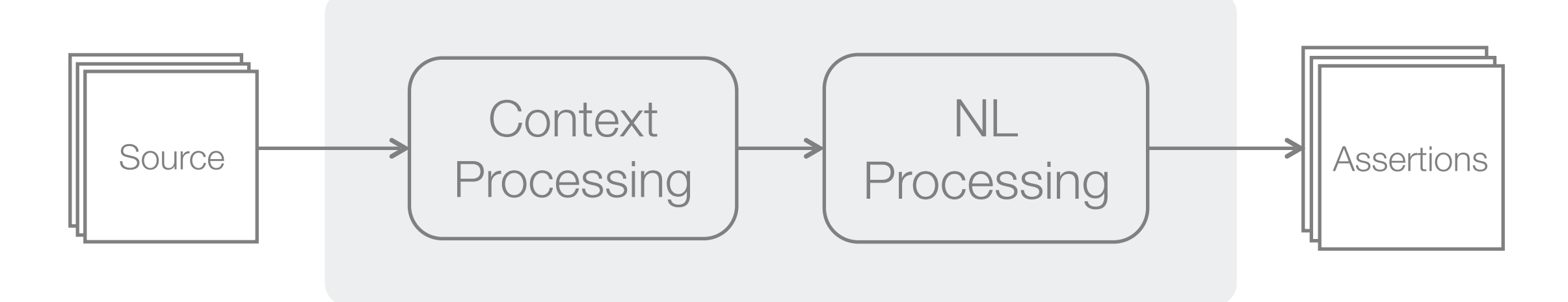

- Exploiting semi-structured natural language information
- For generating test cases at the **unit** level

Past

```
/**
 * @return always false if the list is empty
* @param v, the vertex, must not be null
* @throws IllegalArgumentException if vertex is not found in the graph
 */
```
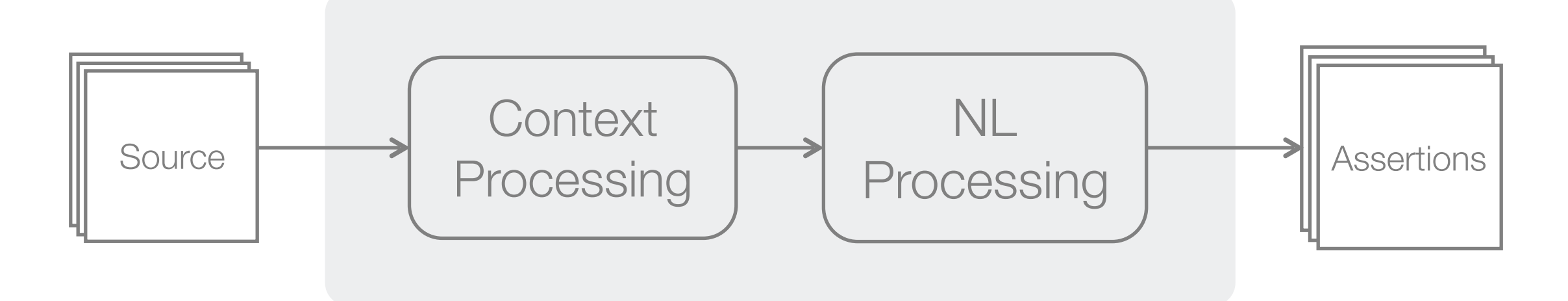

- Exploiting semi-structured natural language information
- For generating test cases at the **unit** level
- Testing **functional** properties only

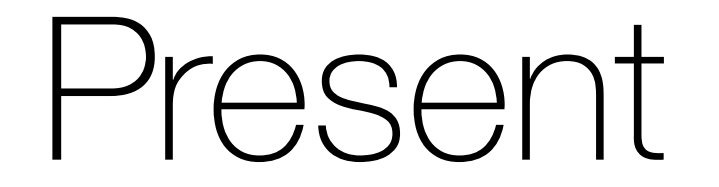

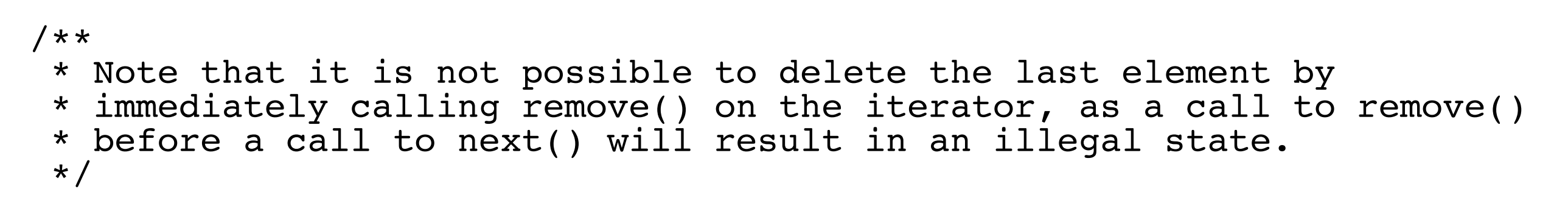

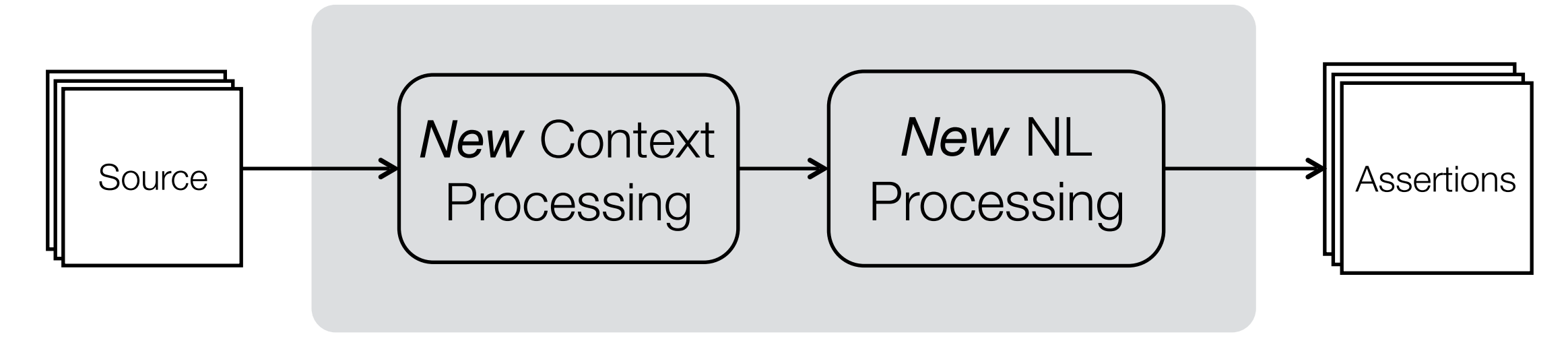

### Present

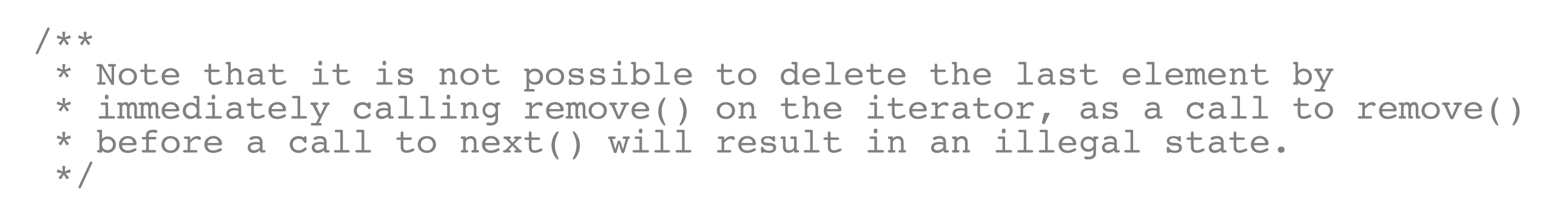

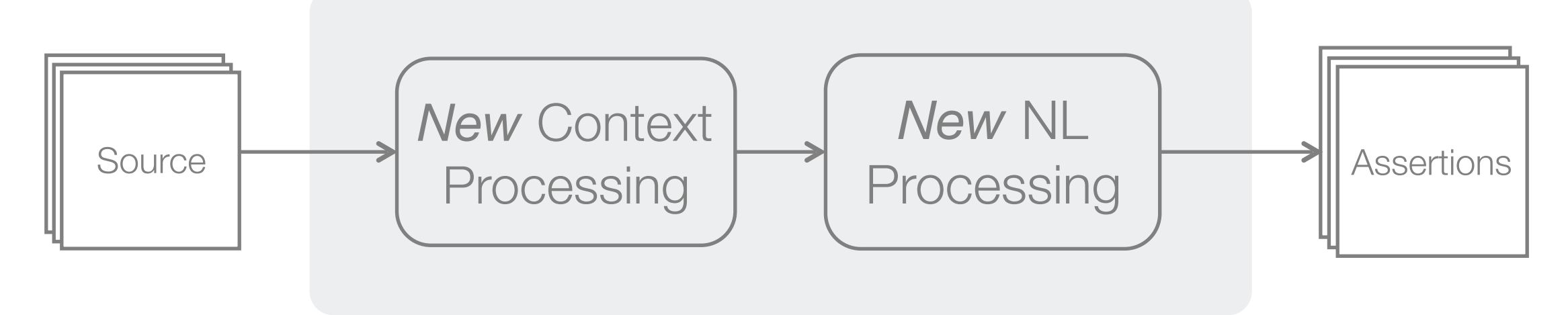

• Exploiting **unstructured** natural language information

### Present

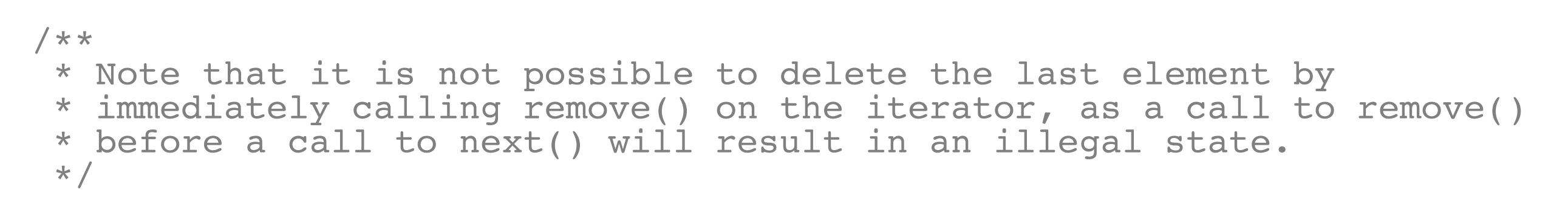

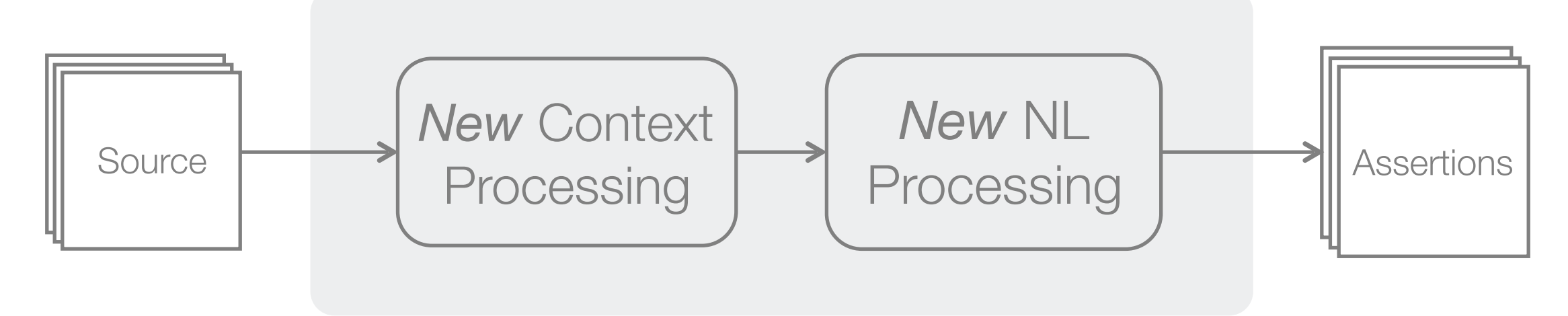

- Exploiting **unstructured** natural language information
- For testing both at the unit and the **integration** level

### Present

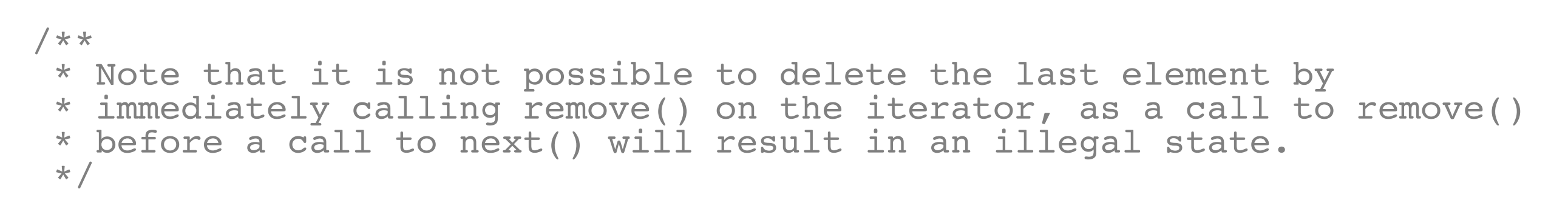

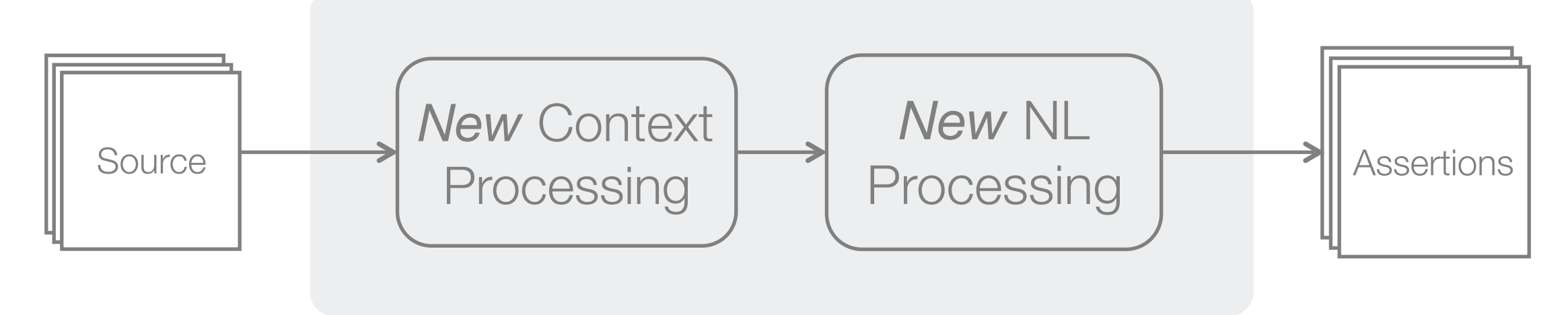

- Exploiting **unstructured** natural language information
- For testing both at the unit and the **integration** level
- Testing functional properties only

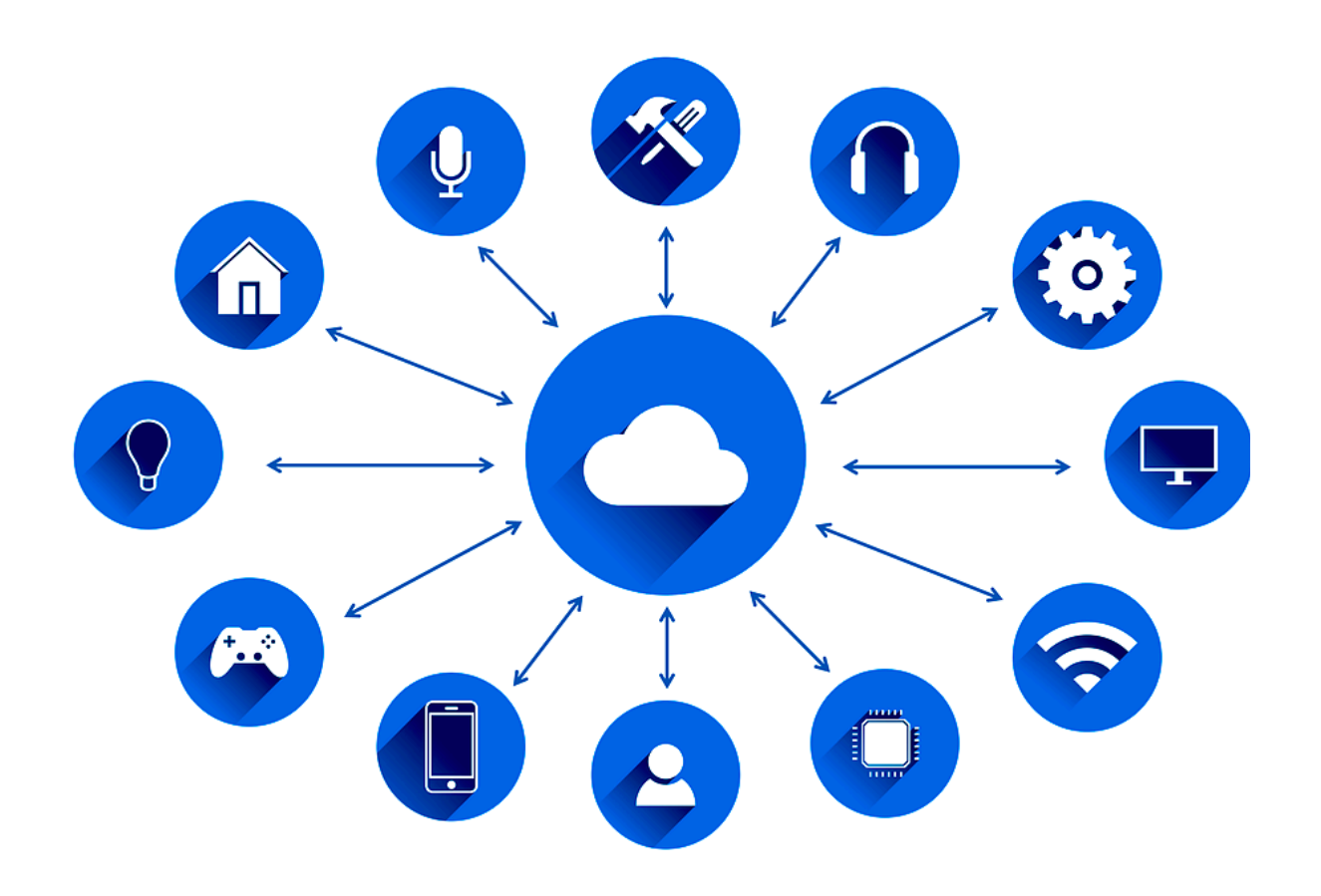

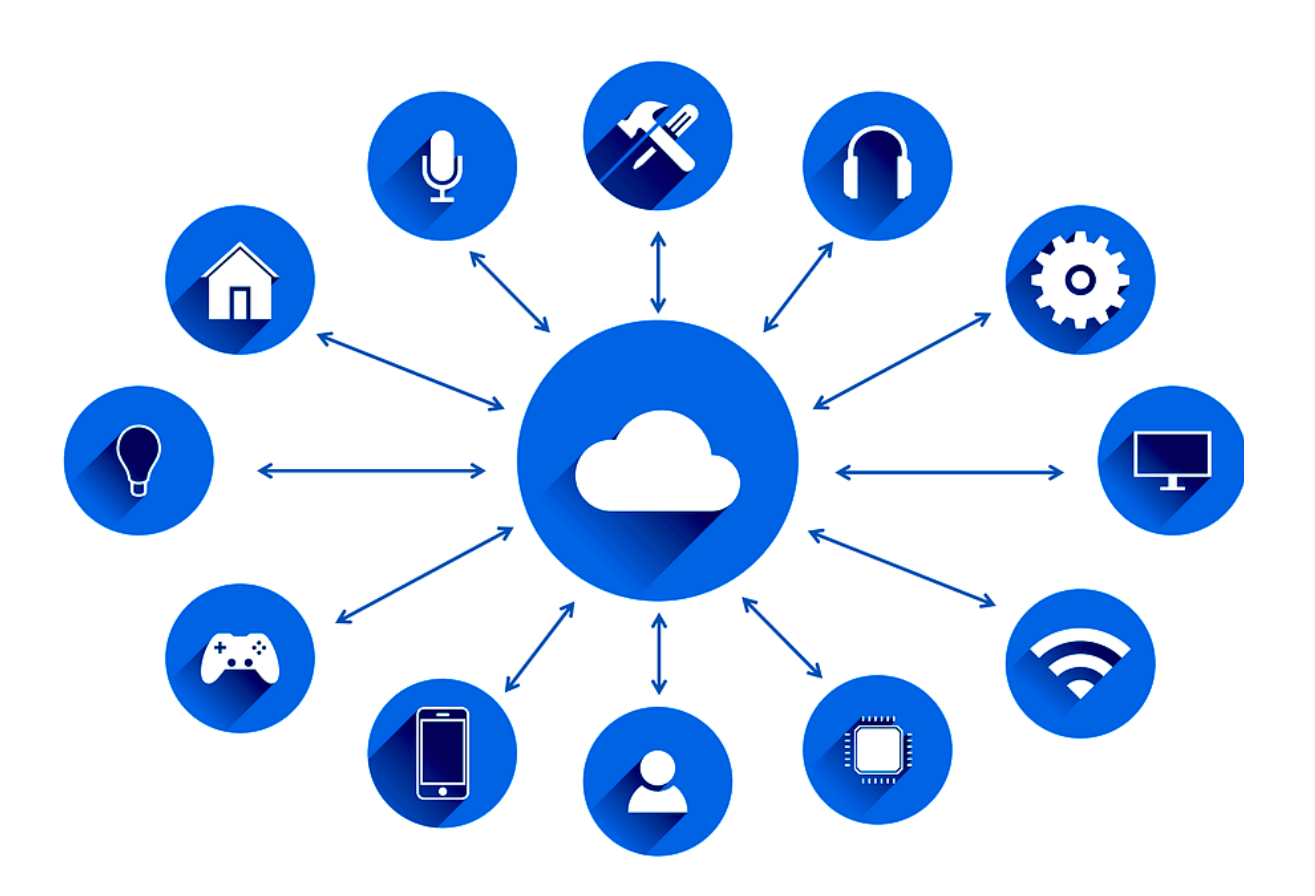

• Testing at the system level for complex systems

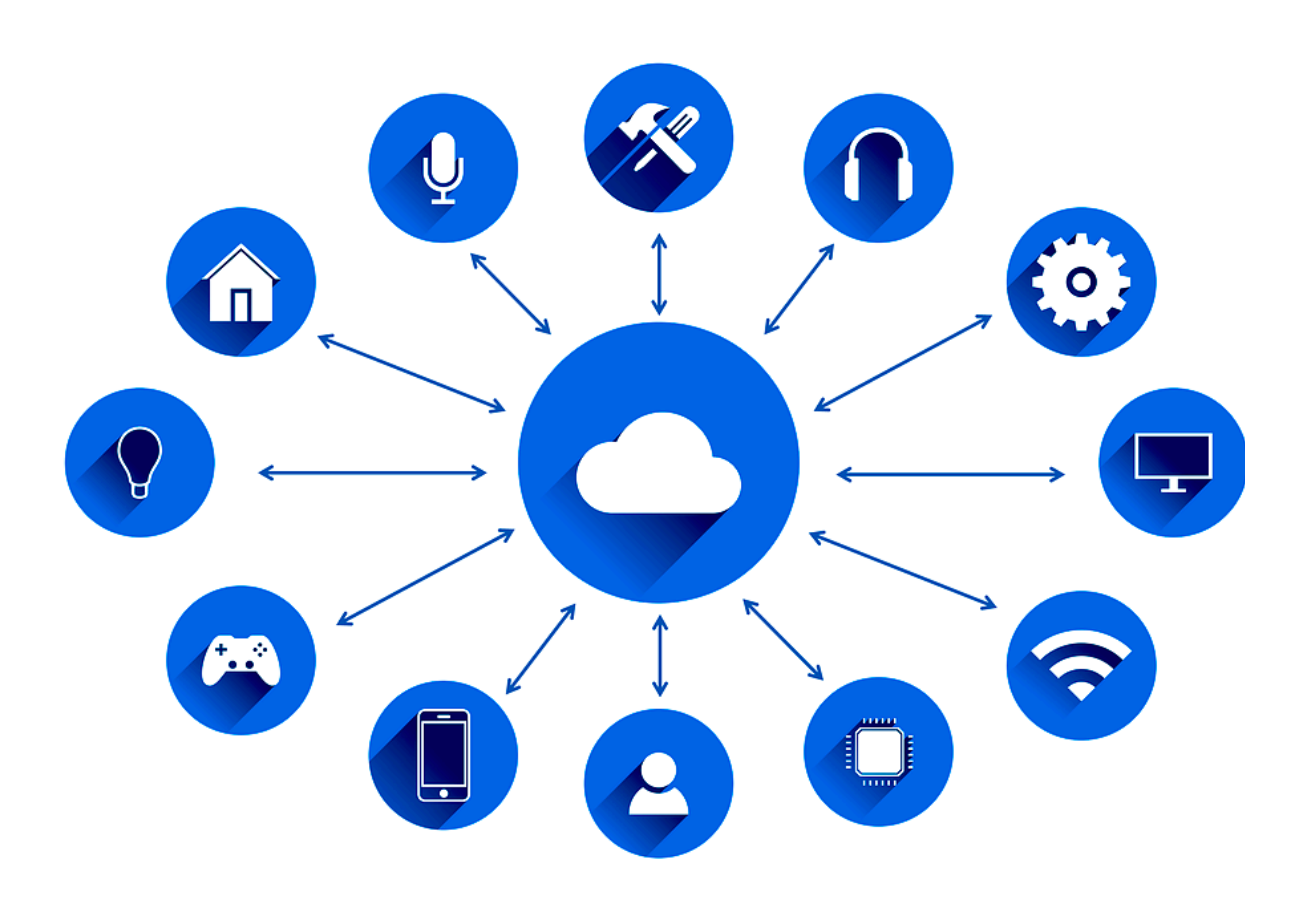

- Testing at the system level for complex systems
- Testing both functional and non-functional properties

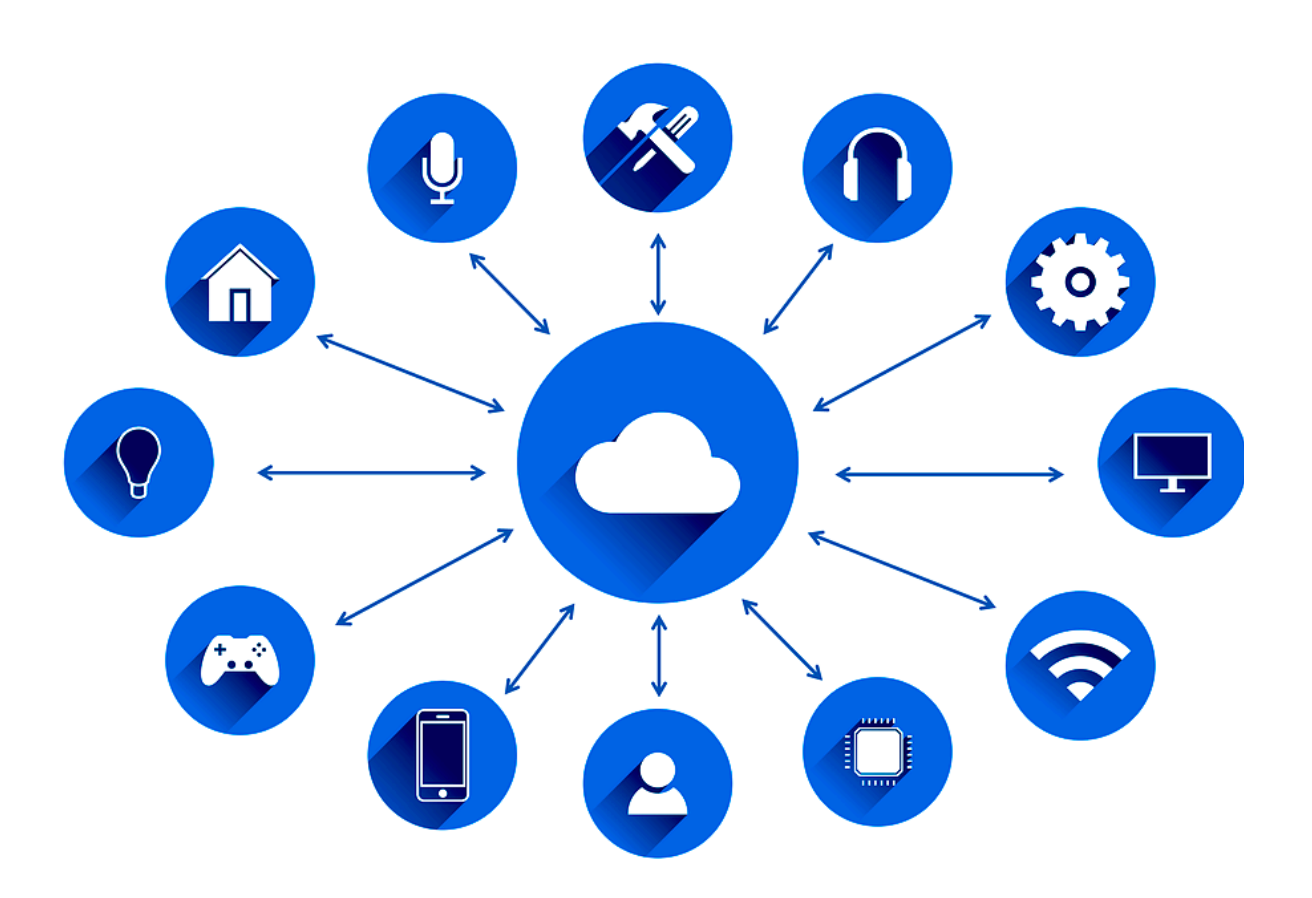

- Testing at the system level for complex systems
- Testing both functional and non-functional properties
- Exploiting any kind of natural language information